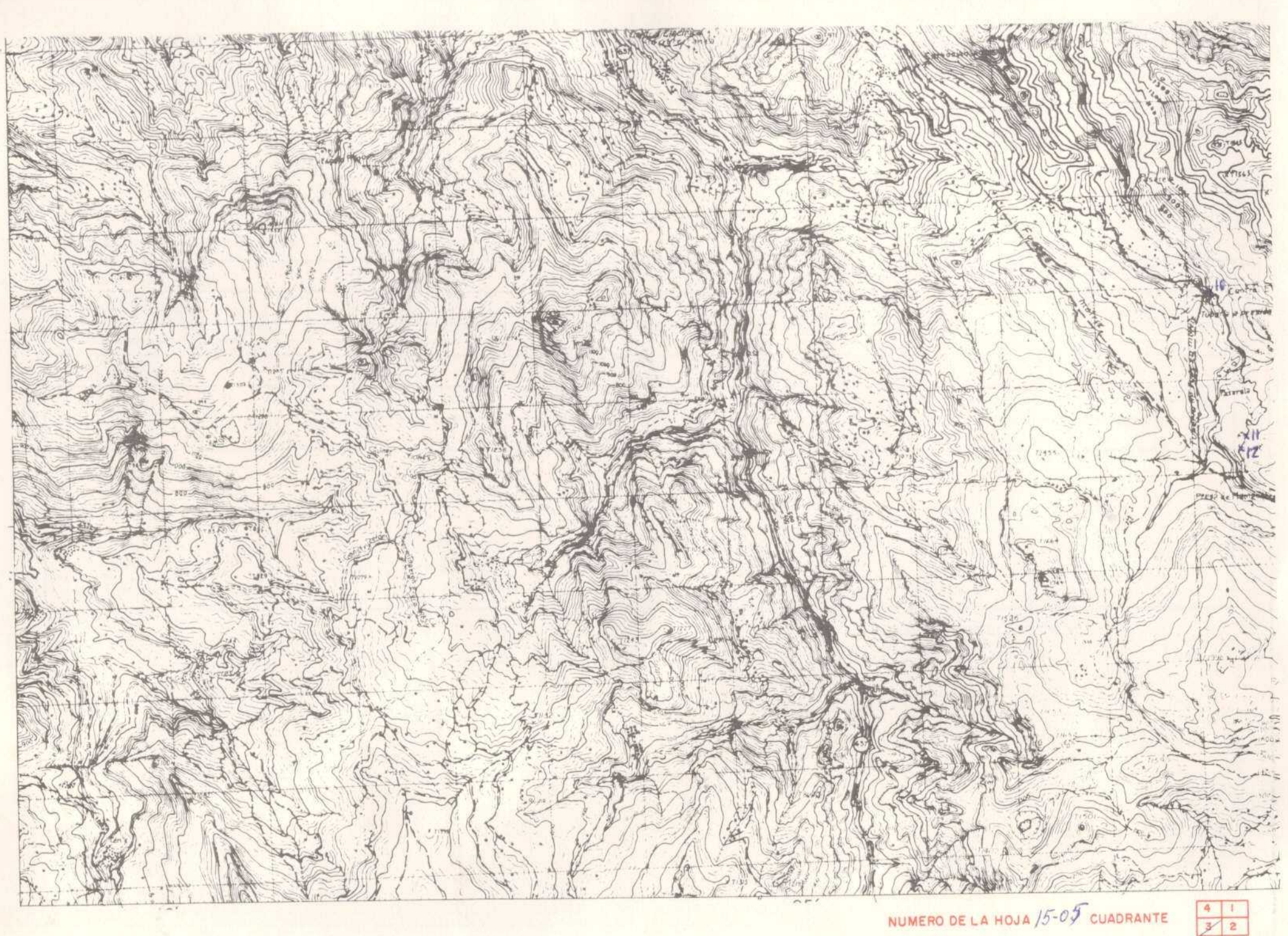

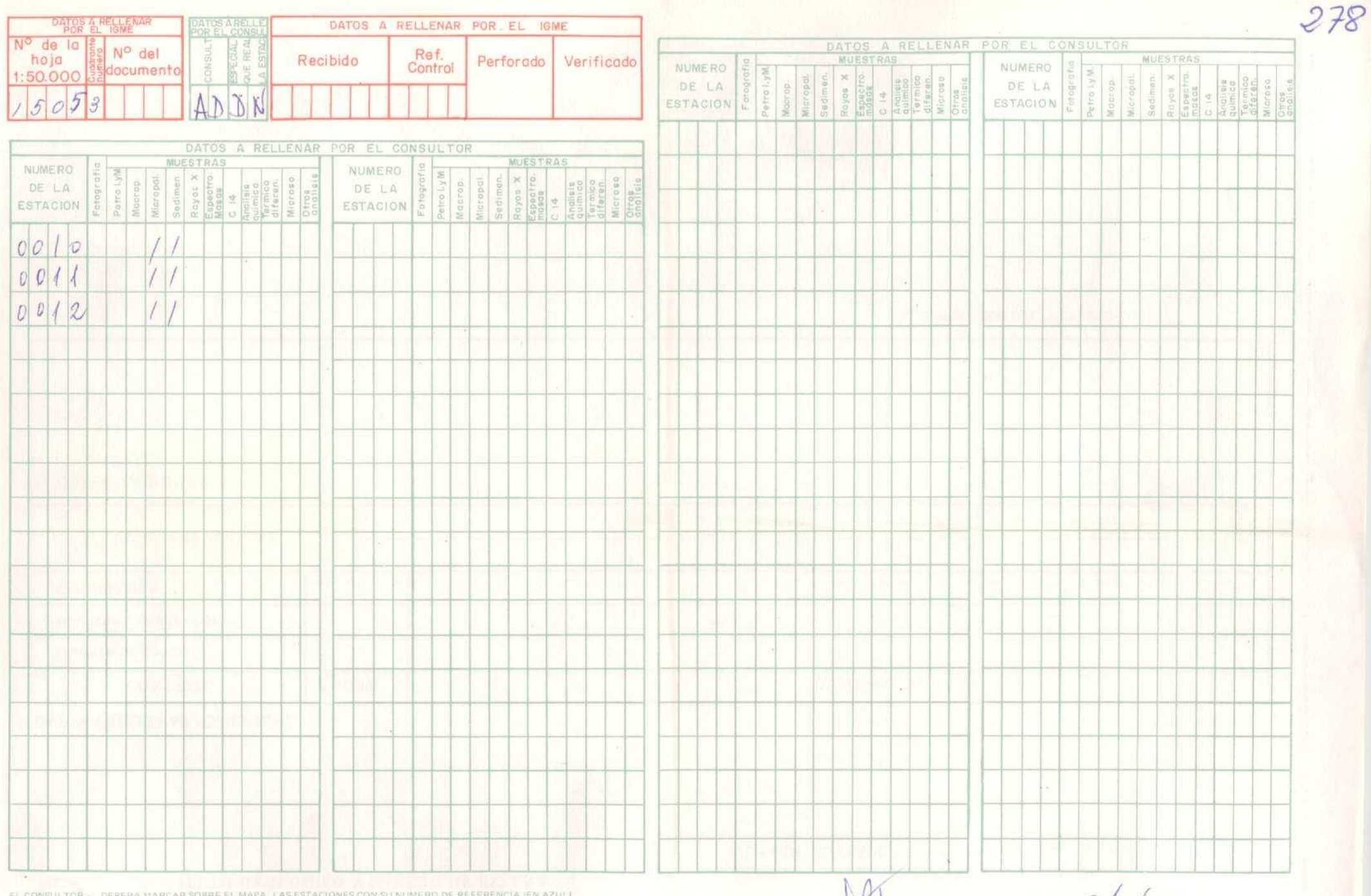

DEBERA MARCAR SOBRE EL MAPA - LAS ESTACIONES CON SU NUMERO DE REFERENCIA (EN AZULI)<br>7 LOS CORTES REALIZADOS SOBRE EL TERRENO (EN ROJO)<br>PARA UN CONTROL CORRECTO DE LA MARCHA DEL TRABAJO DE CAMPO EL CONSULTOR DEBERA<br>ENVIAR E

Recibido I.G.M.E. el El Supervisor

Enviado el 28/01/78 El Consultor there

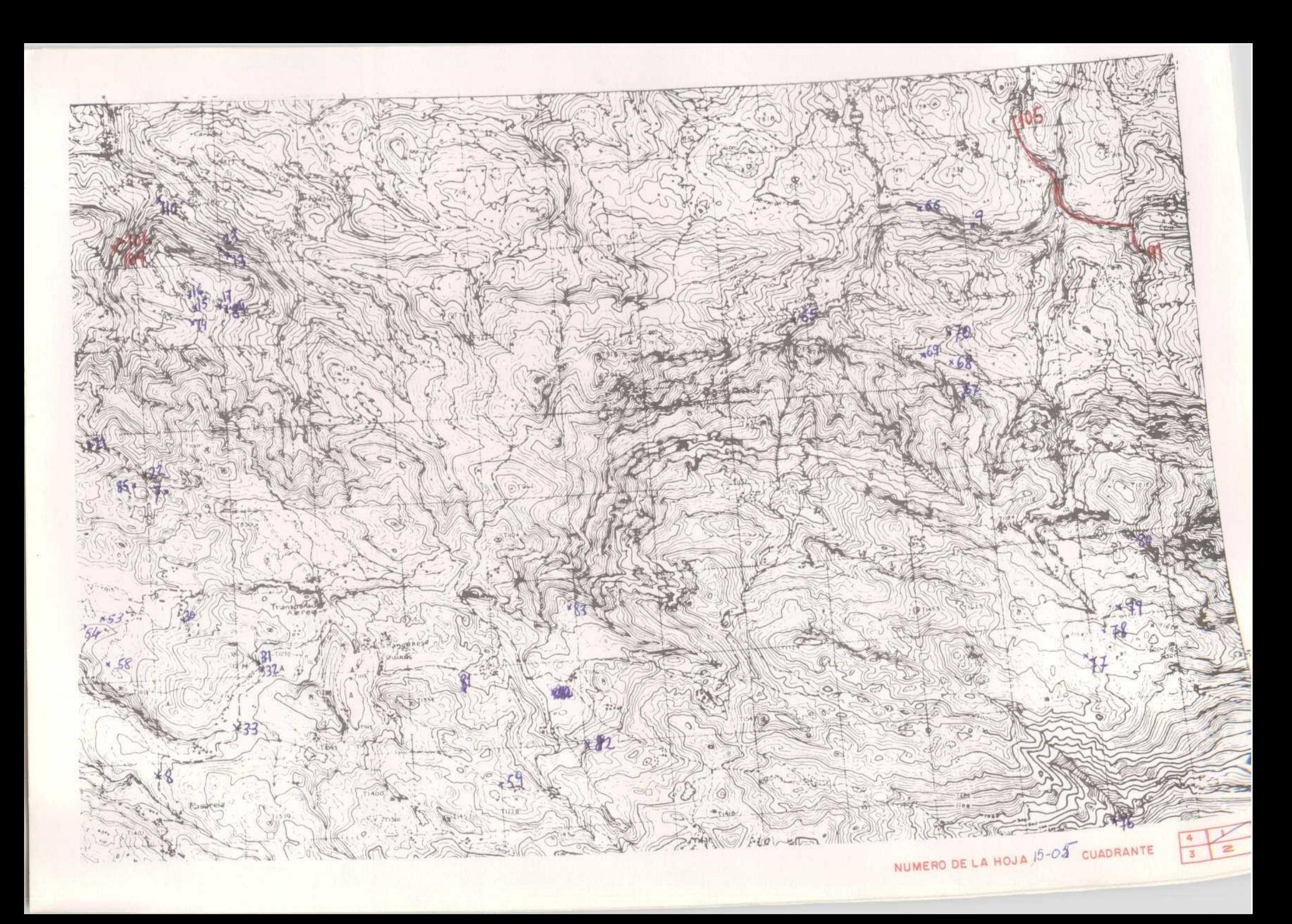

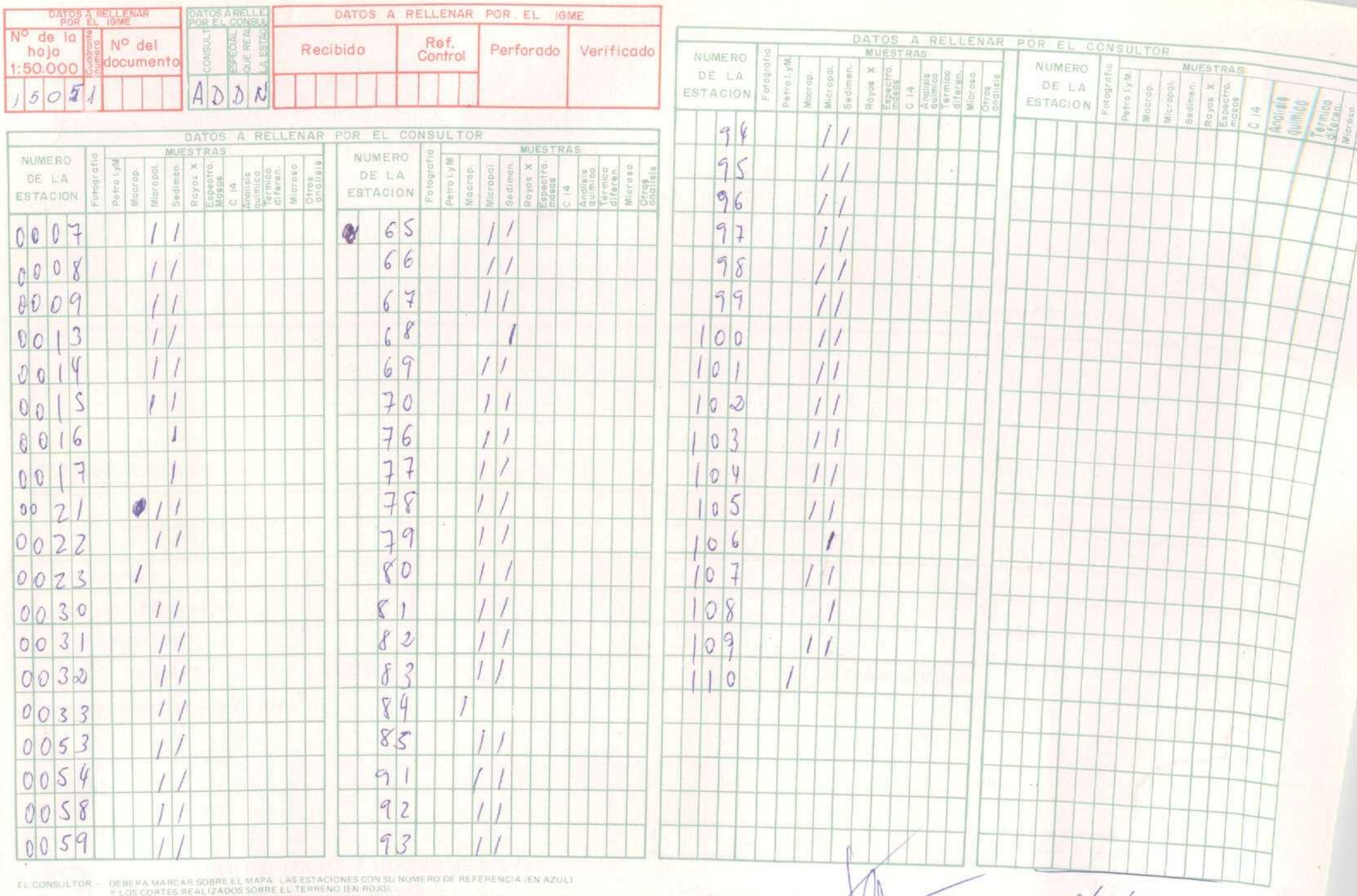

7 LOS COMIES REALIZANDO SOPRE LE IERREAL DE RUADI.<br>PARA UN CONTROL CORRECTO DE LA MARCHA DEL TRABAJO DE CAMPO EL CONSULTOR DEBERA.<br>EN VIAR ENTRE LOS DIAS 1 al 7 y 15 al 22 DE CADA MES ESTAS HOJAS AL INSTITUTO GEOLOGICO Y.<br>

Recibido I.G.M.E. el El Supervisor

 $\sim$  Enviado el 20/01

El Consulto

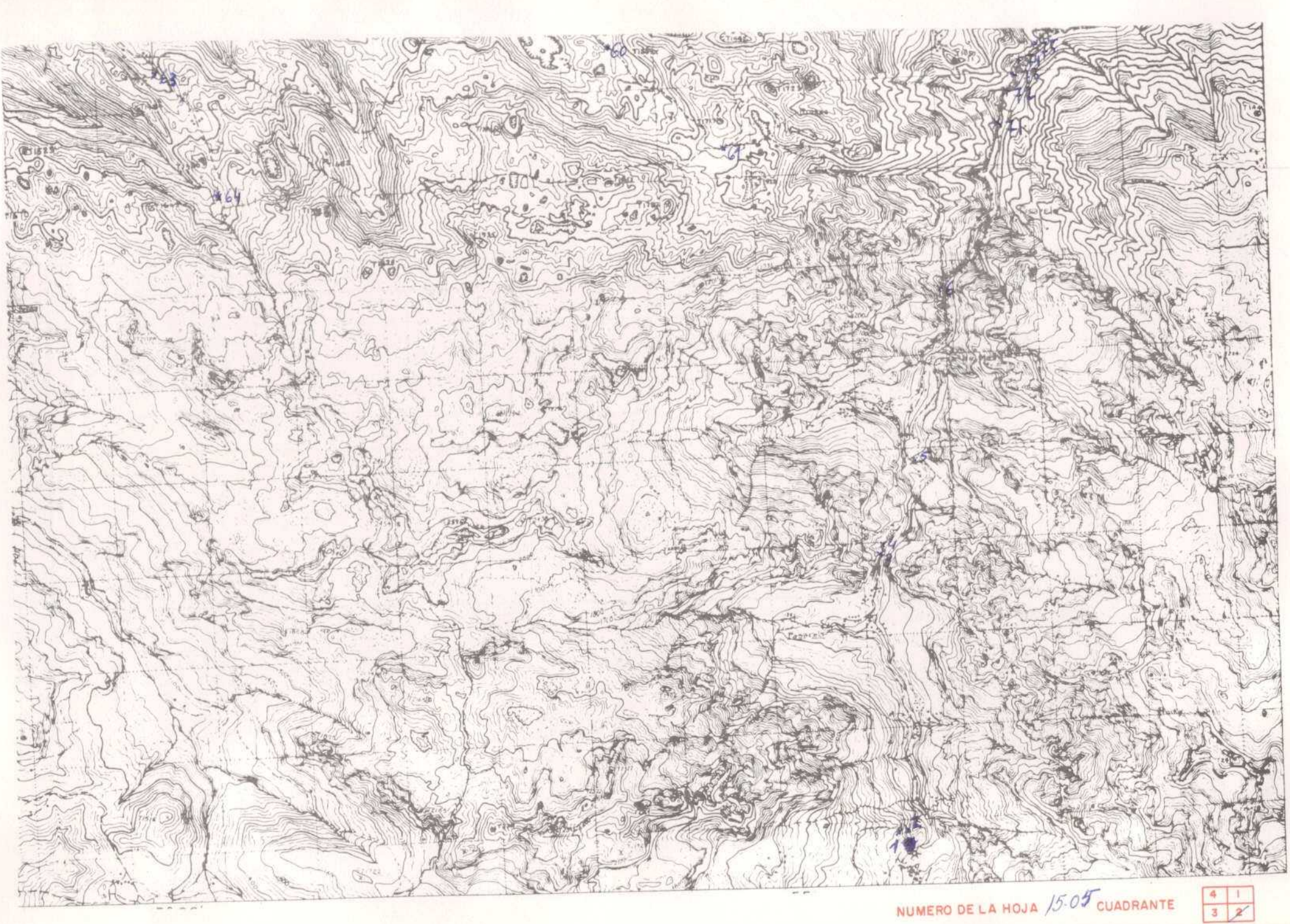

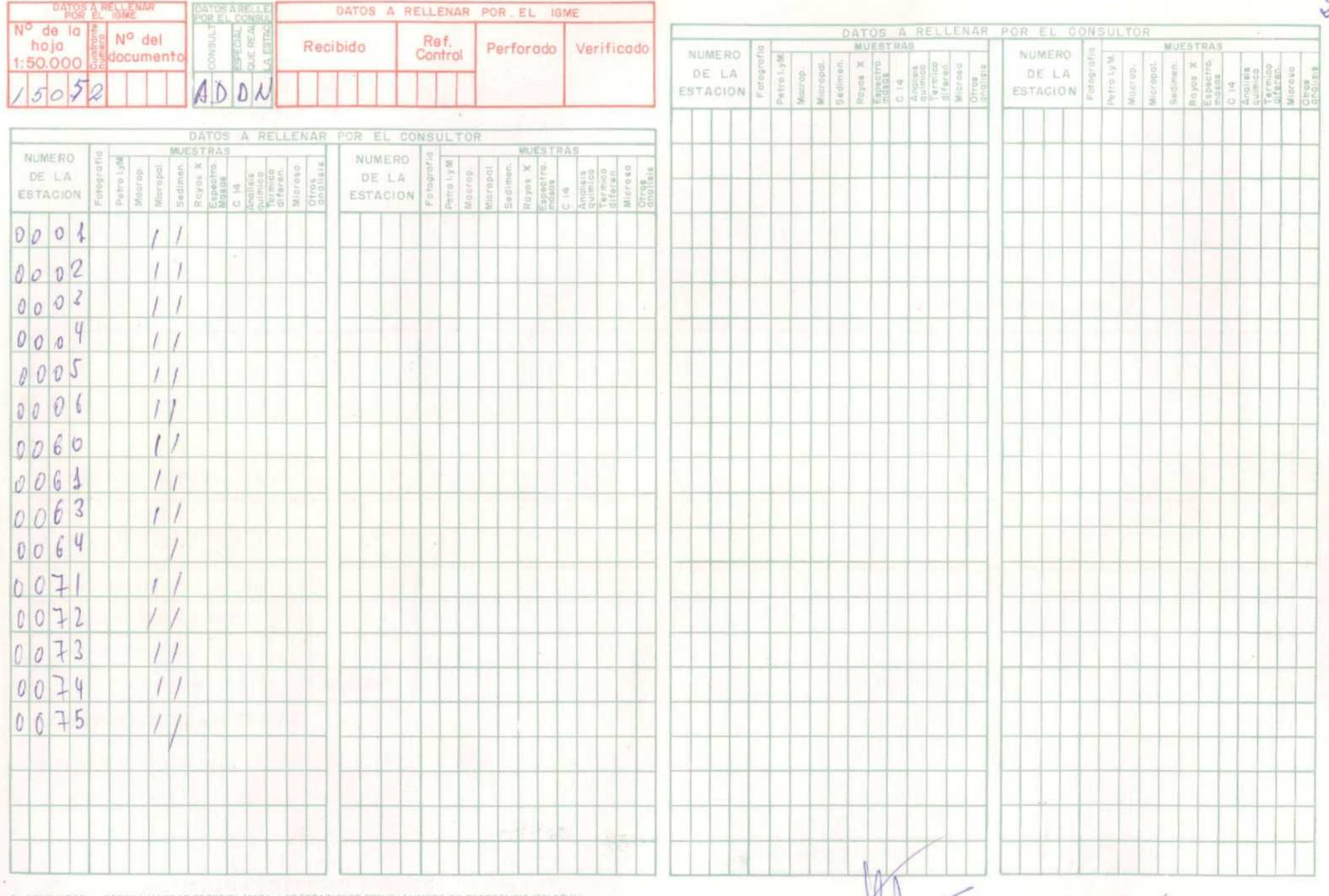

EL CONSULTOR-

DEBERA MARCAR SOBRE EL MAPA: LAS ESTACIONES CON SU NUMERO DE REFERENCIA IEN AZULI<br>17 LOS CORTES REALIZADOS SOBRE EL TERRENO (EN ROJO).<br>PARA UN CONTRADLOGRAFICTO DE LA MARCHA QEL TRABAJO DE CAMPO EL CONSULTOR DEBERA<br>ENVIAR

Recibido I.G.M.E. el El Supervisor

Enviado el 28/01/78

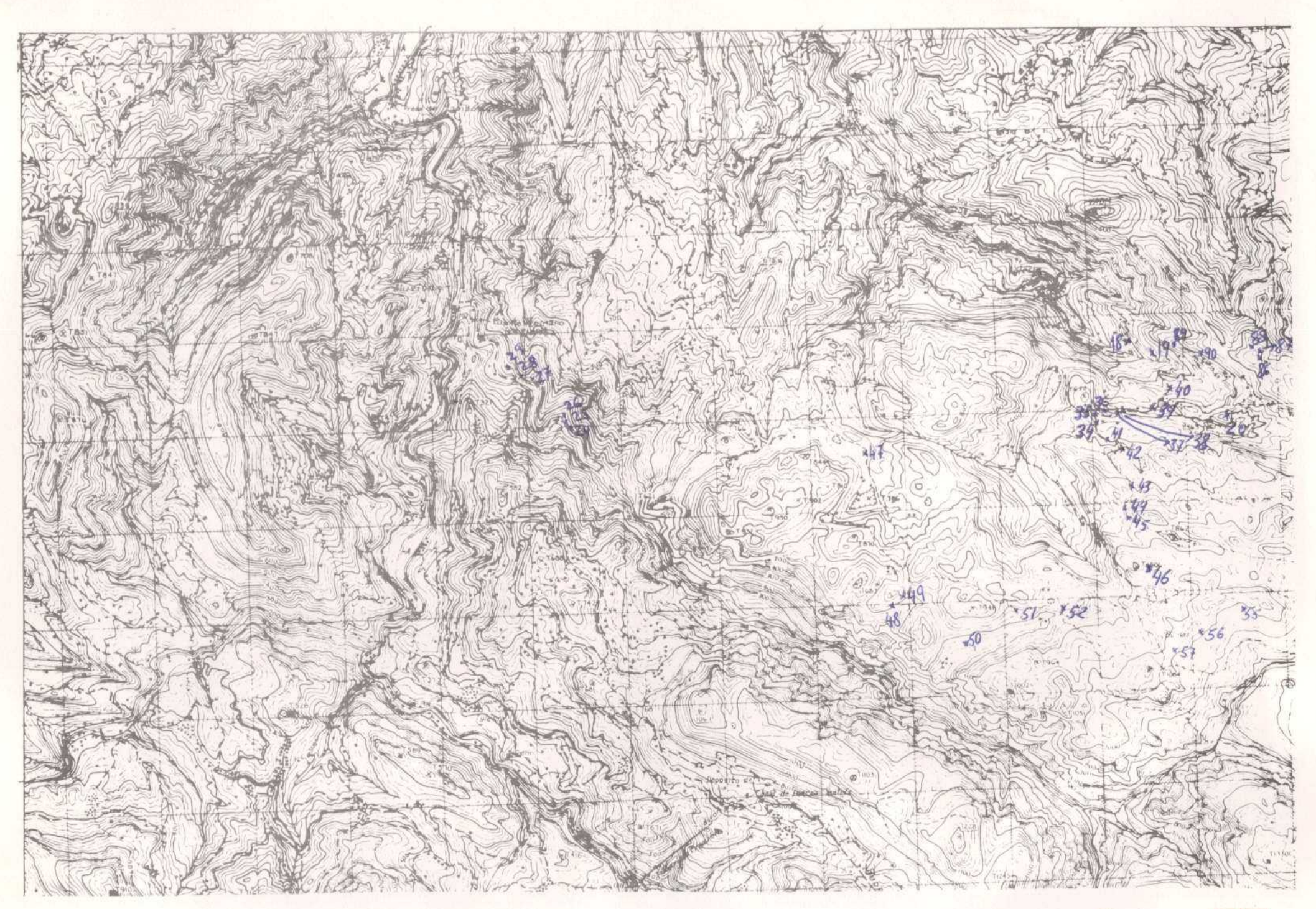

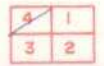

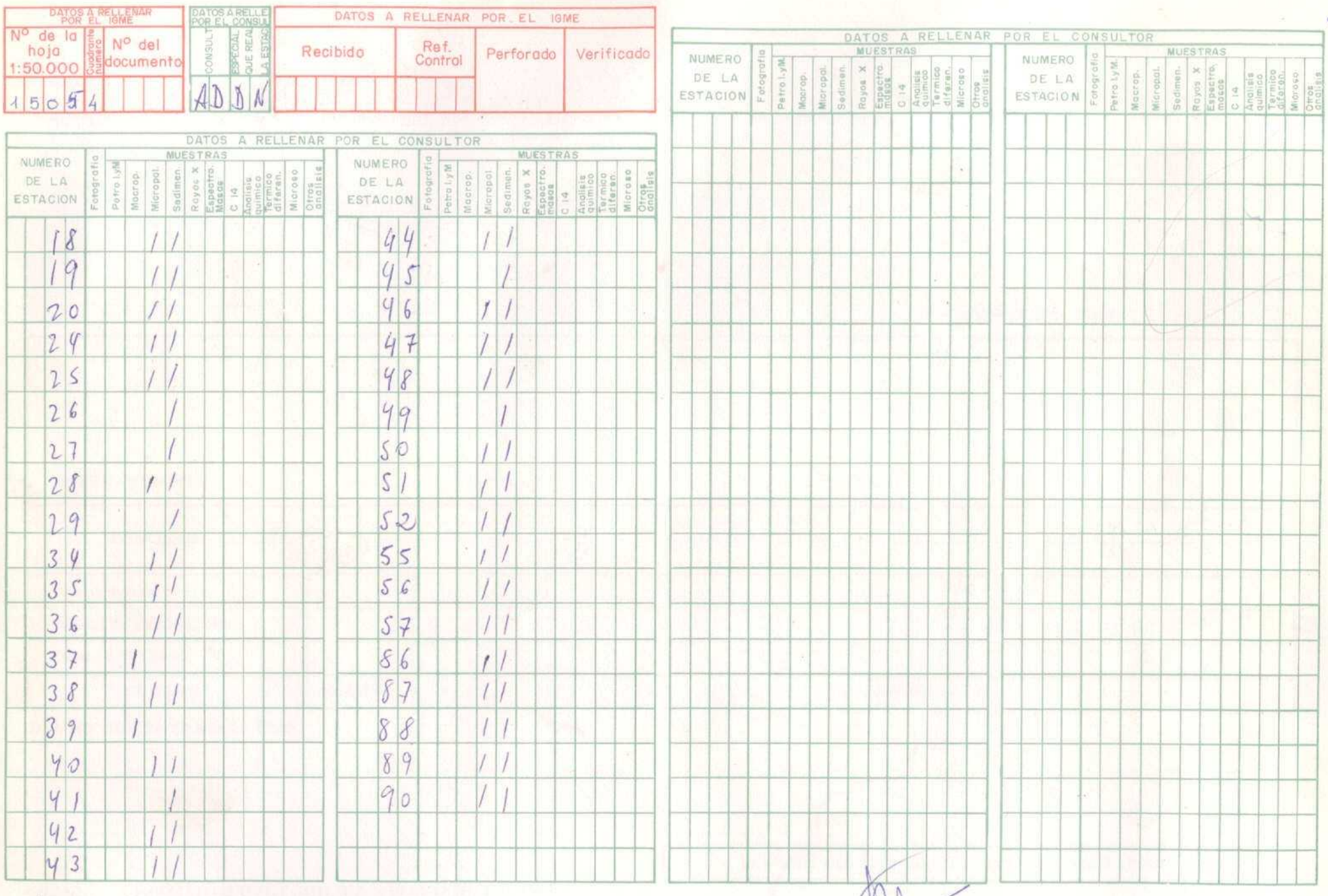

EL CONSULTOR - DEBERA MARCAR SOBRE EL MAPA, LAS ESTACIONES CON SU NUMERO DE REFERENCIA (EN AZULI)<br>Y LOS CORTES REALIZADOS SOBRE EL TERRENO (EN ROJO).<br>PARA UN CONTROL CORRECTO DE LA MARCHA DEL TRABAJO DE CAMPO EL CONSULTOR

Recibido I.G.M.E. el El Supervisor

ENGENERER

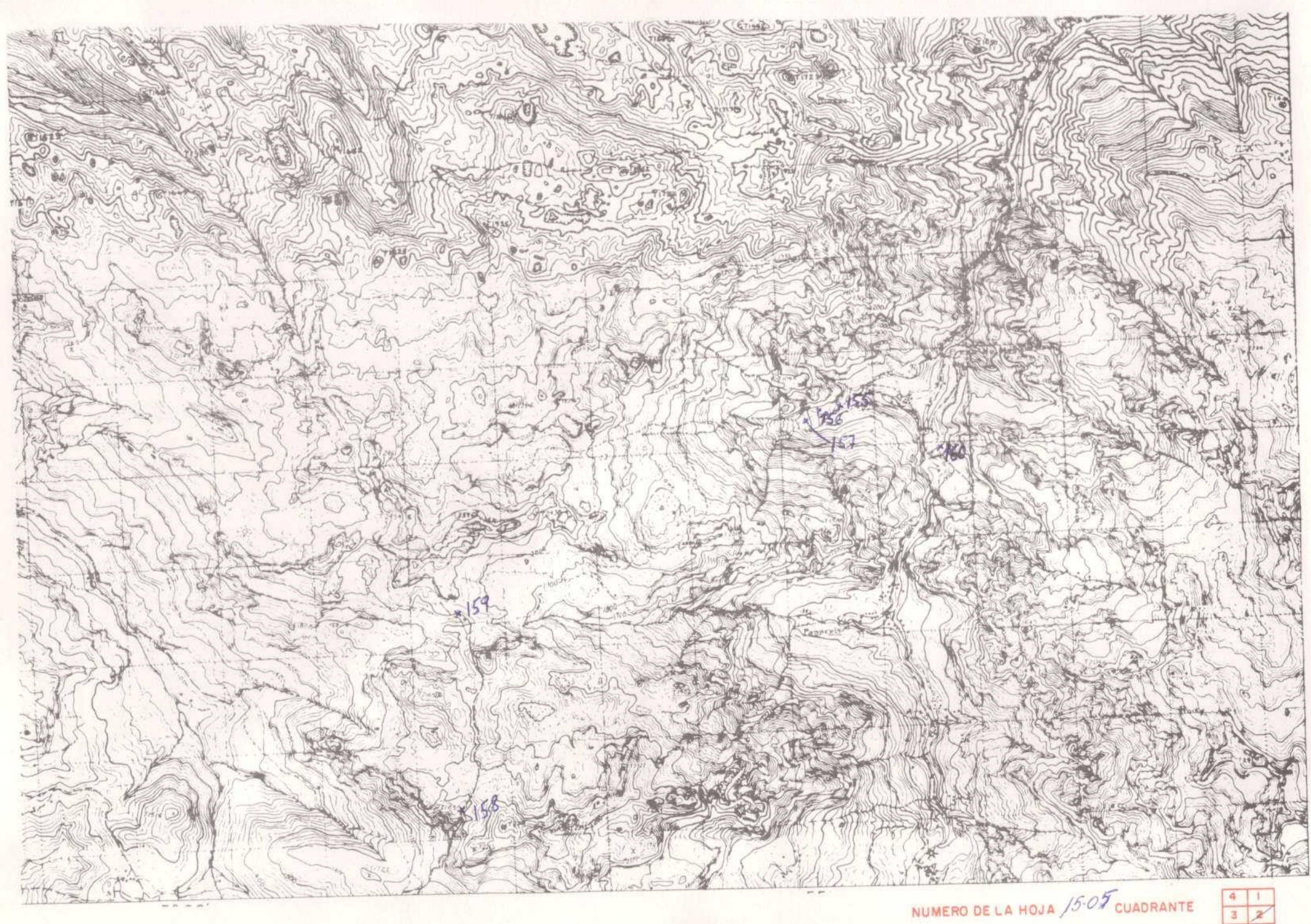

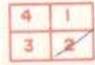

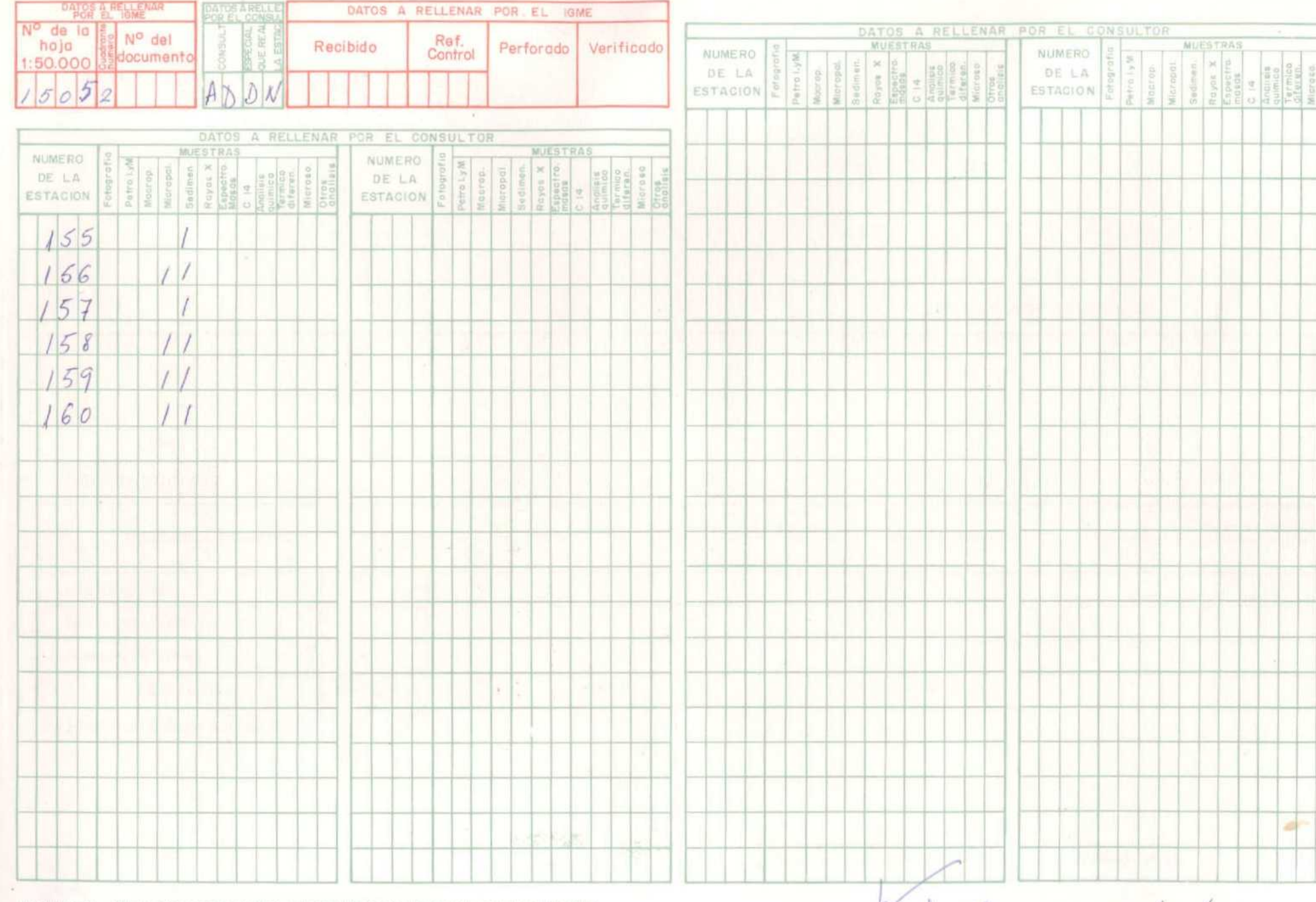

EL CONSULTOR - DEBERA MARCAR SOBRE EL MAPA LAS ESTACIONES DON SU NUMERO DE REFERENCIA (EN AZUL)<br>V LOS CORTES REALIZADOS SOBRE EL TERRENO (EN ROJO)<br>PARA UN CONTROL CONSULTOR DEBERA<br>ENVIAR ENTRE LOS DIAS L M Y V 15 M 22 DE C

Recibido I.G.M.E. el El Supervisor

Enviator 31/VII/7.P

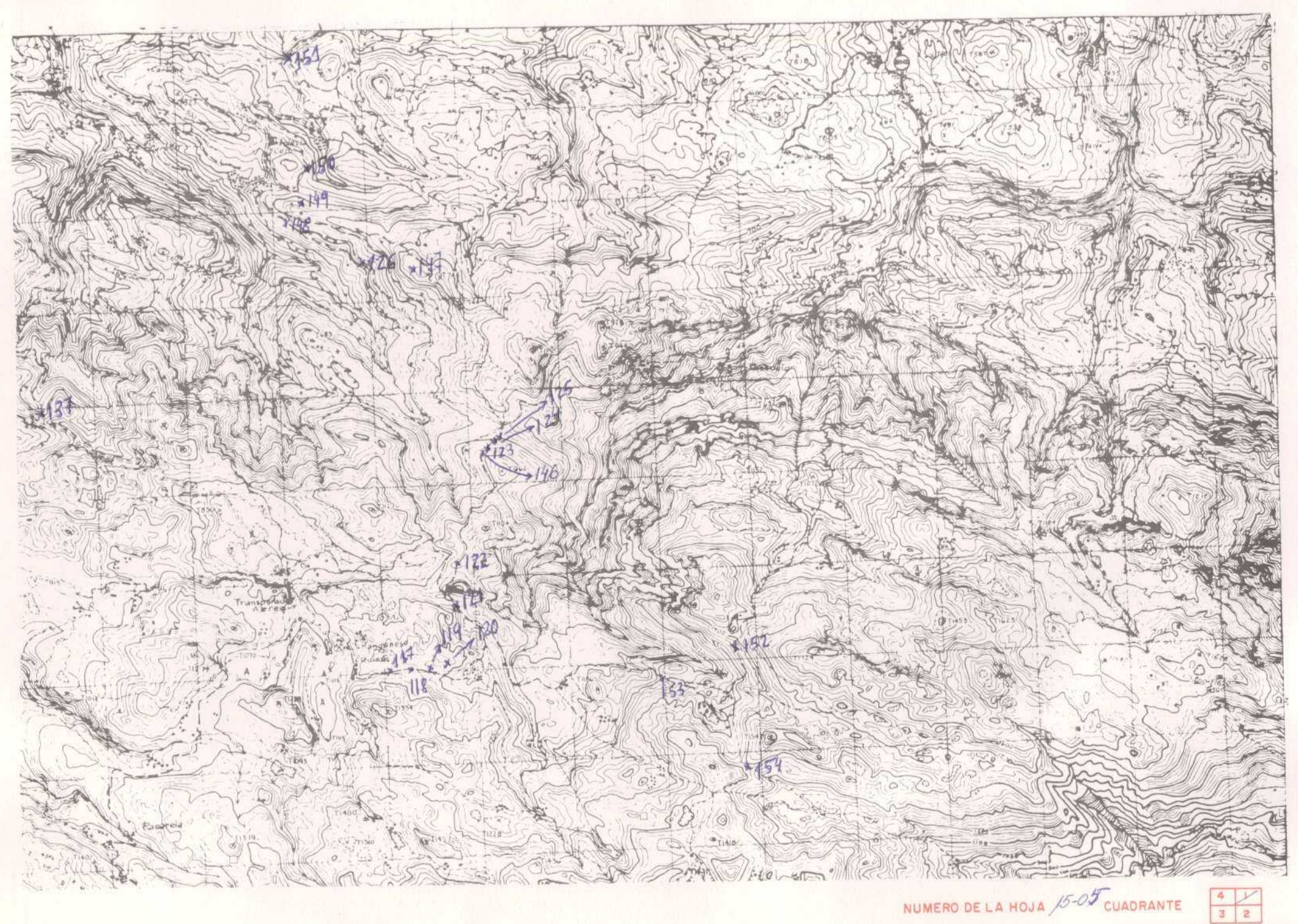

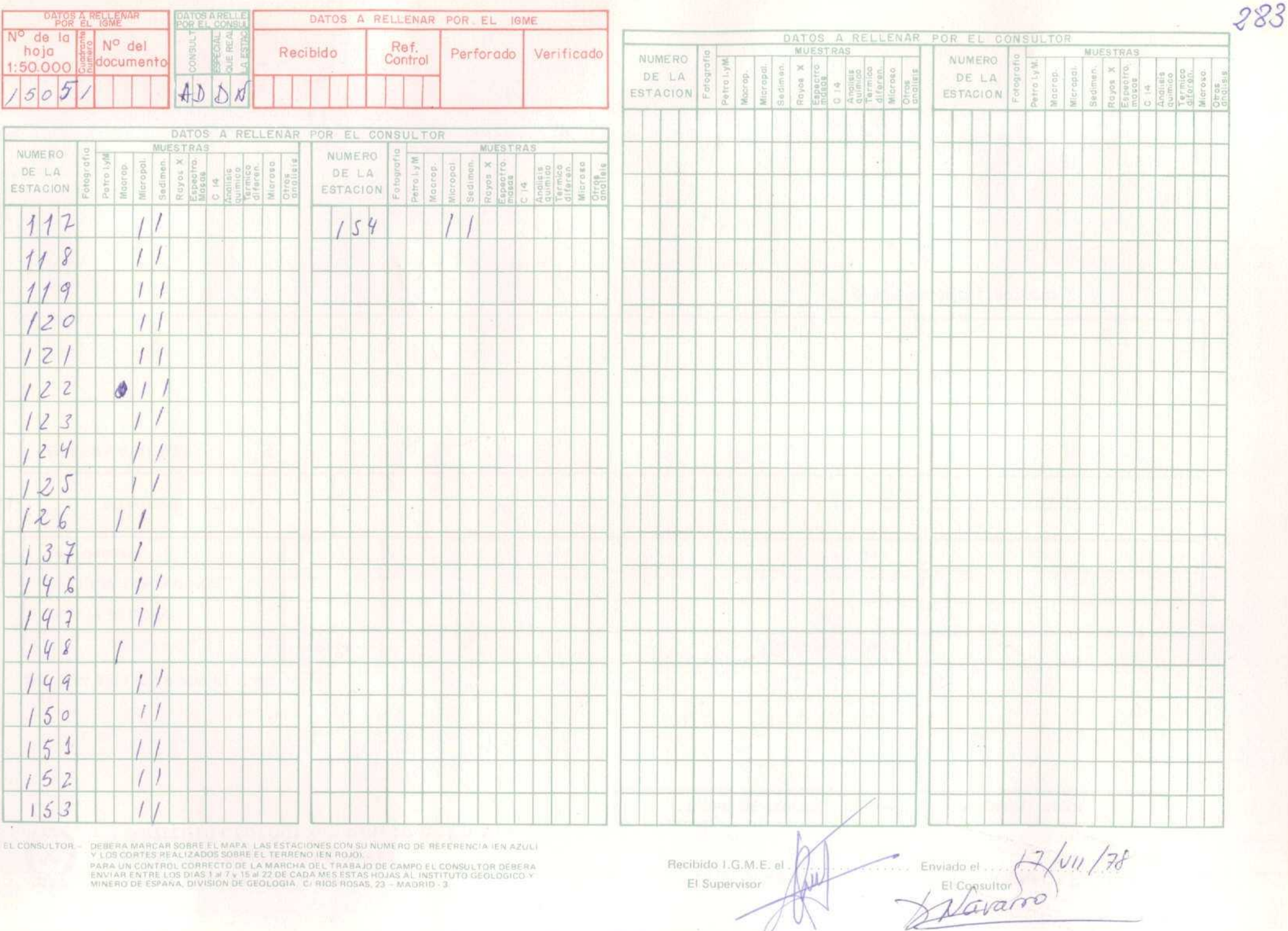

Recibido I.G.M.E. el El Supervisor

EL CONSULTOR – DEBERA MARCAR SOBRE EL MAPA, LAS ESTACIONES CON SU NUNERO DE RESERENCIA IEN AZULI VILOS CORTES REALIZADOS SOBRE EL TERRENO IEN ROJO.<br>PARA UN CONTROL CORRECTO DE LA MARCHA DEL TRABENO DE CAMPO EL CONSULTOR DE

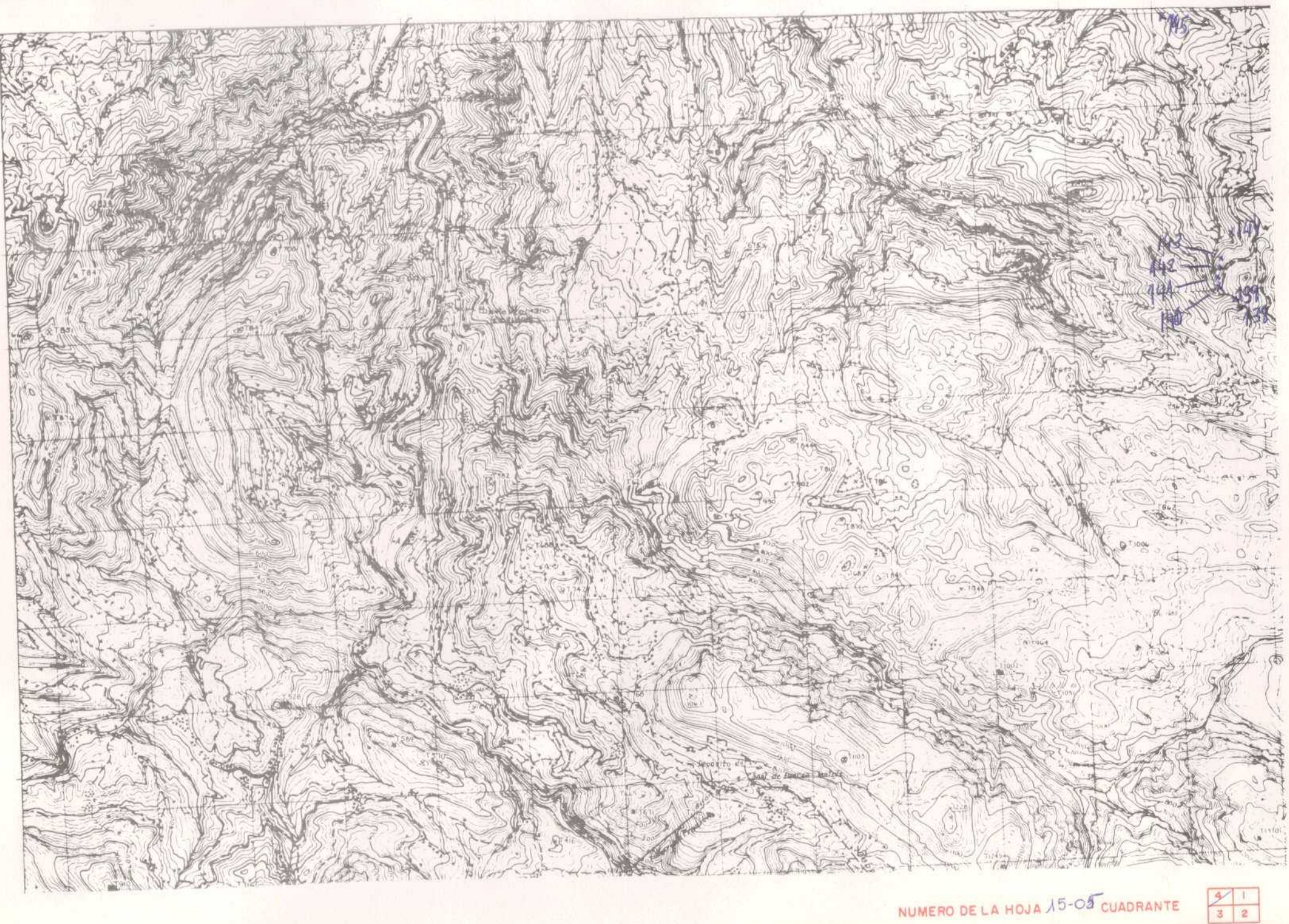

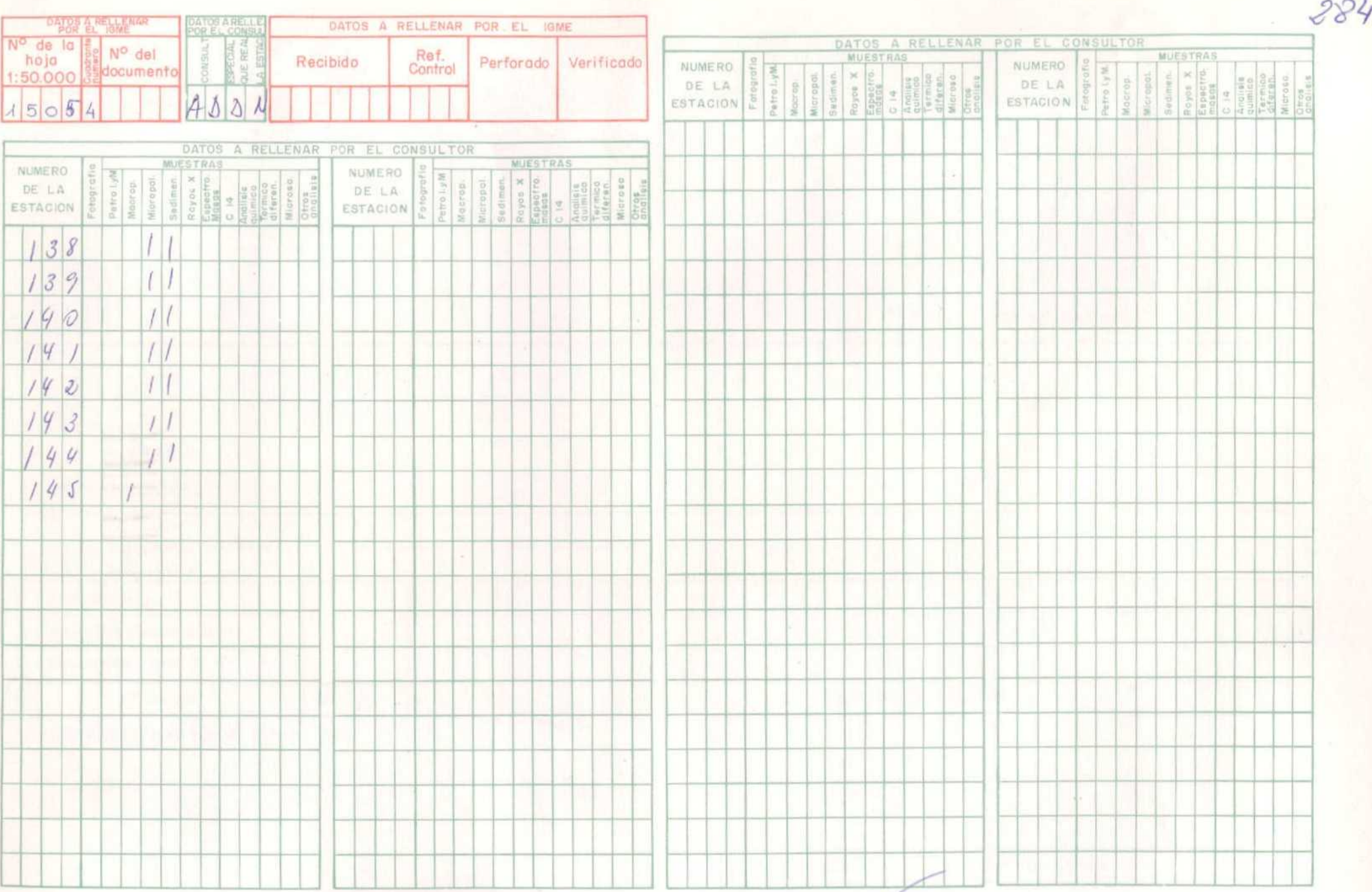

EL COMBULTOR - DEBERA MARCAR SOBRE EL MAPA : LAS ESTACIONES CON SU NUMERO DE REFERENCIA (EN AZULI VILOS CORTES REALIZADOS SOBRE EL TERRENO (EN ROJO).<br>PARA LIN CONTRO L'ORRETO DE LA MARCHA DEL TRABAJO DE CAMPO EL CONSULTOR

Recibido I.G.M.E. el El Supervisor

 $\frac{2}{\frac{1}{\sqrt{1-\frac{1}{2}}}}$ 

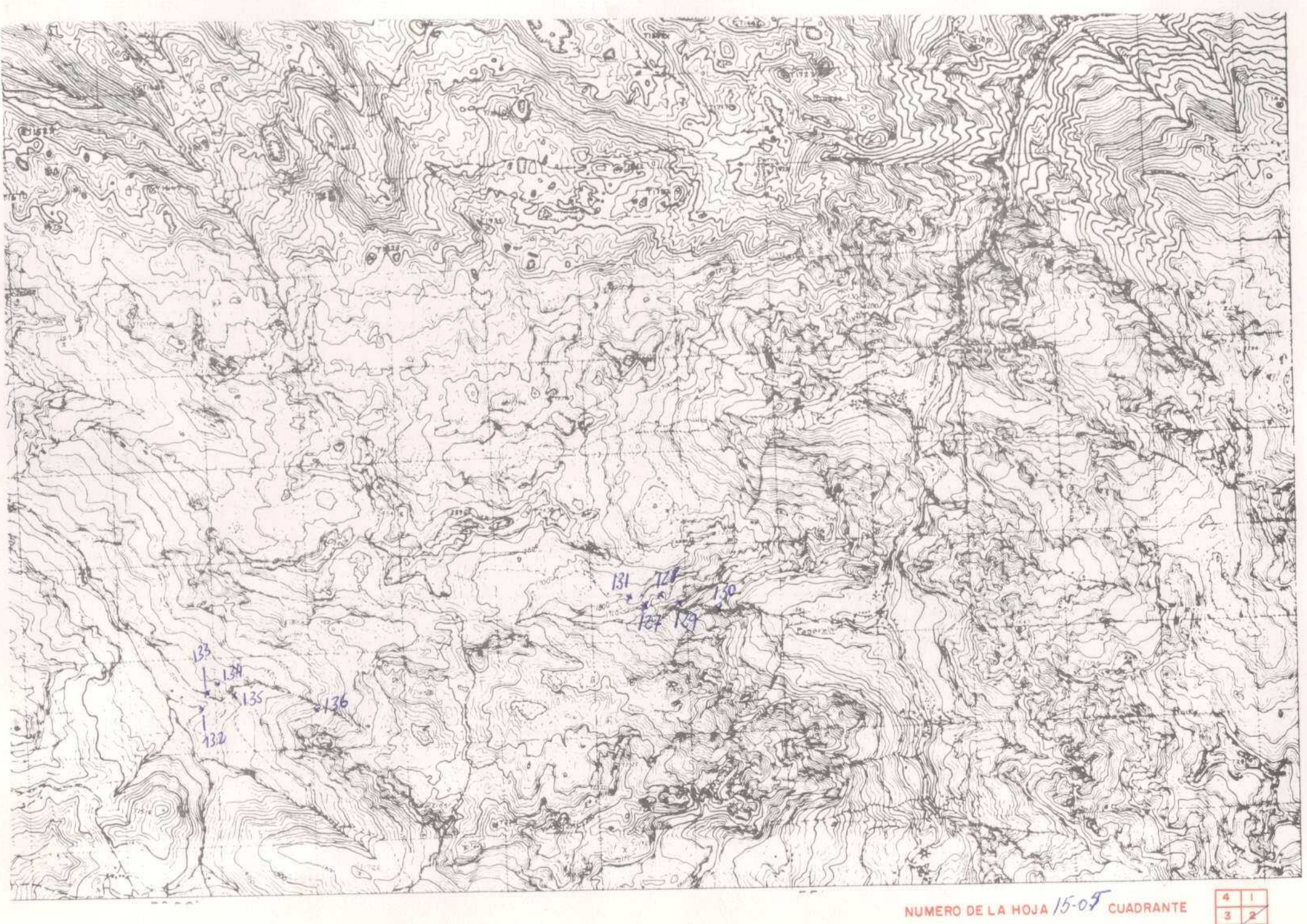

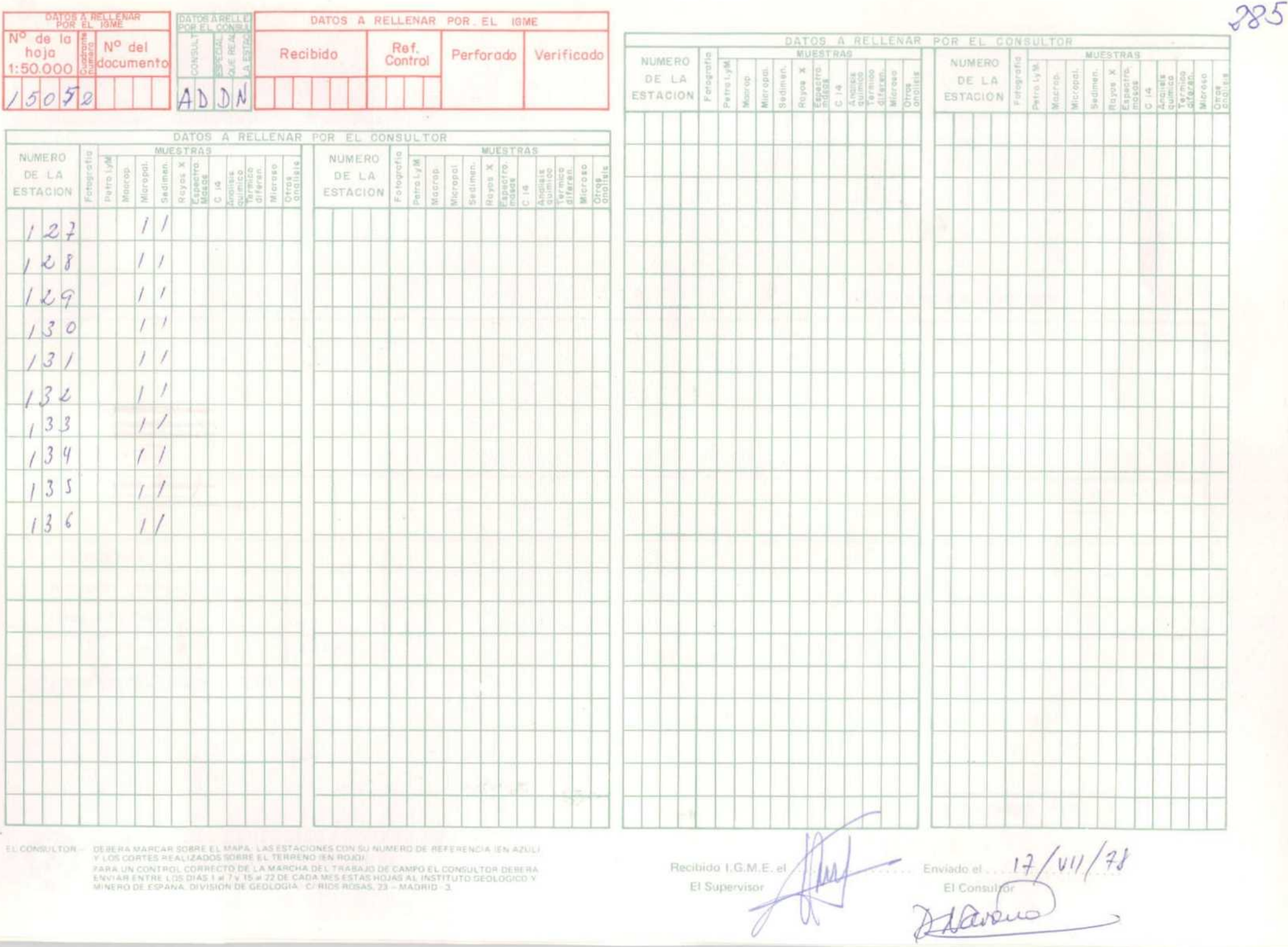

Recibido I.G.M.E. el El Supervisor

US SCREEN AND MORE EL SERVE DE LA MARCHA DEL TRABAJO DE CANPO EL CONSULTOR DEBERA UN CONTROL CORRECTO DE LA MARCHA DEL TRABAJO DE CANPO EL CORSULTOR DEBERA EN VISTA DEL CORRECTO DE LA MARCHA DEL TRABAJO DE CANPO EL CORSULT

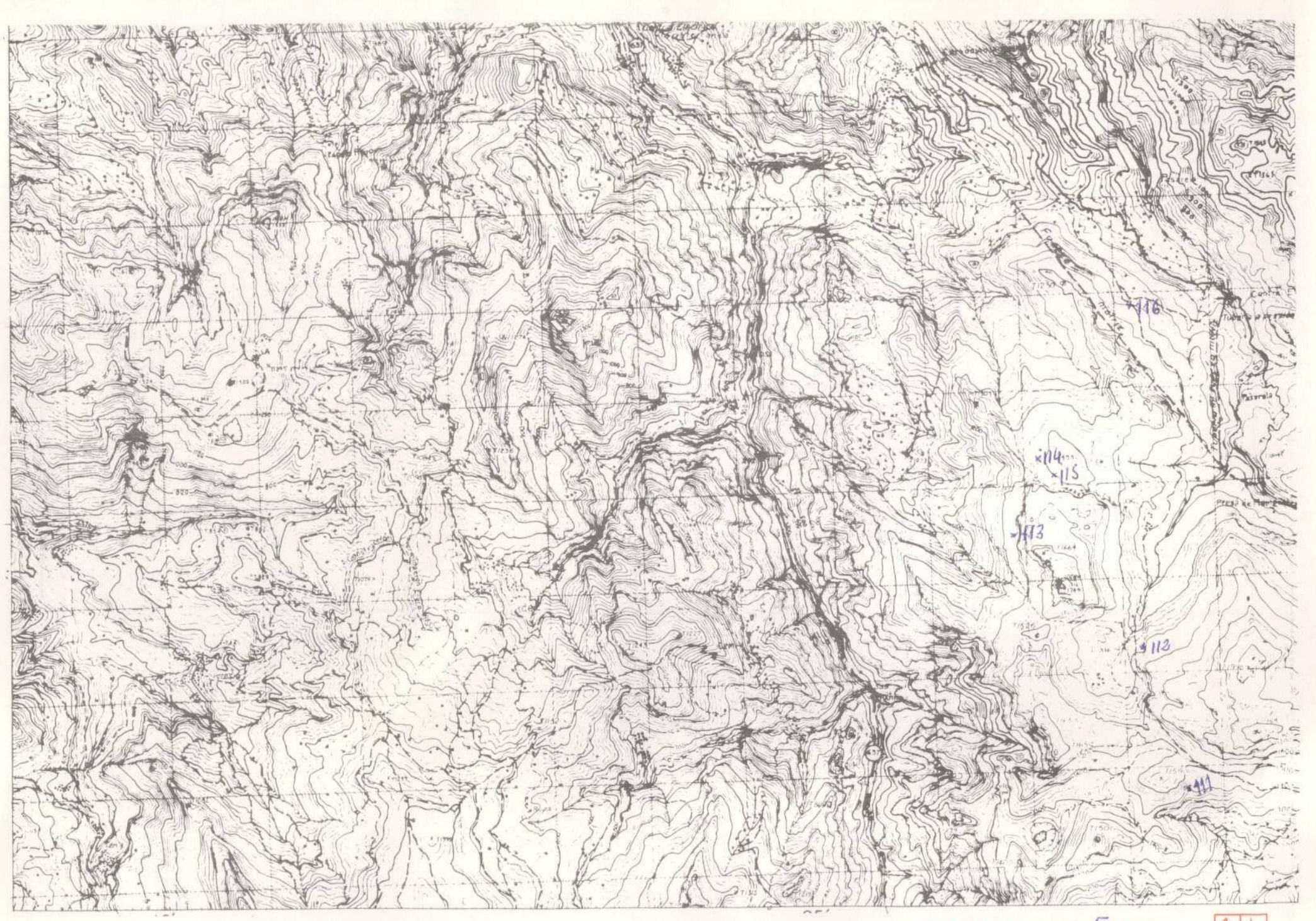

 $x$  2

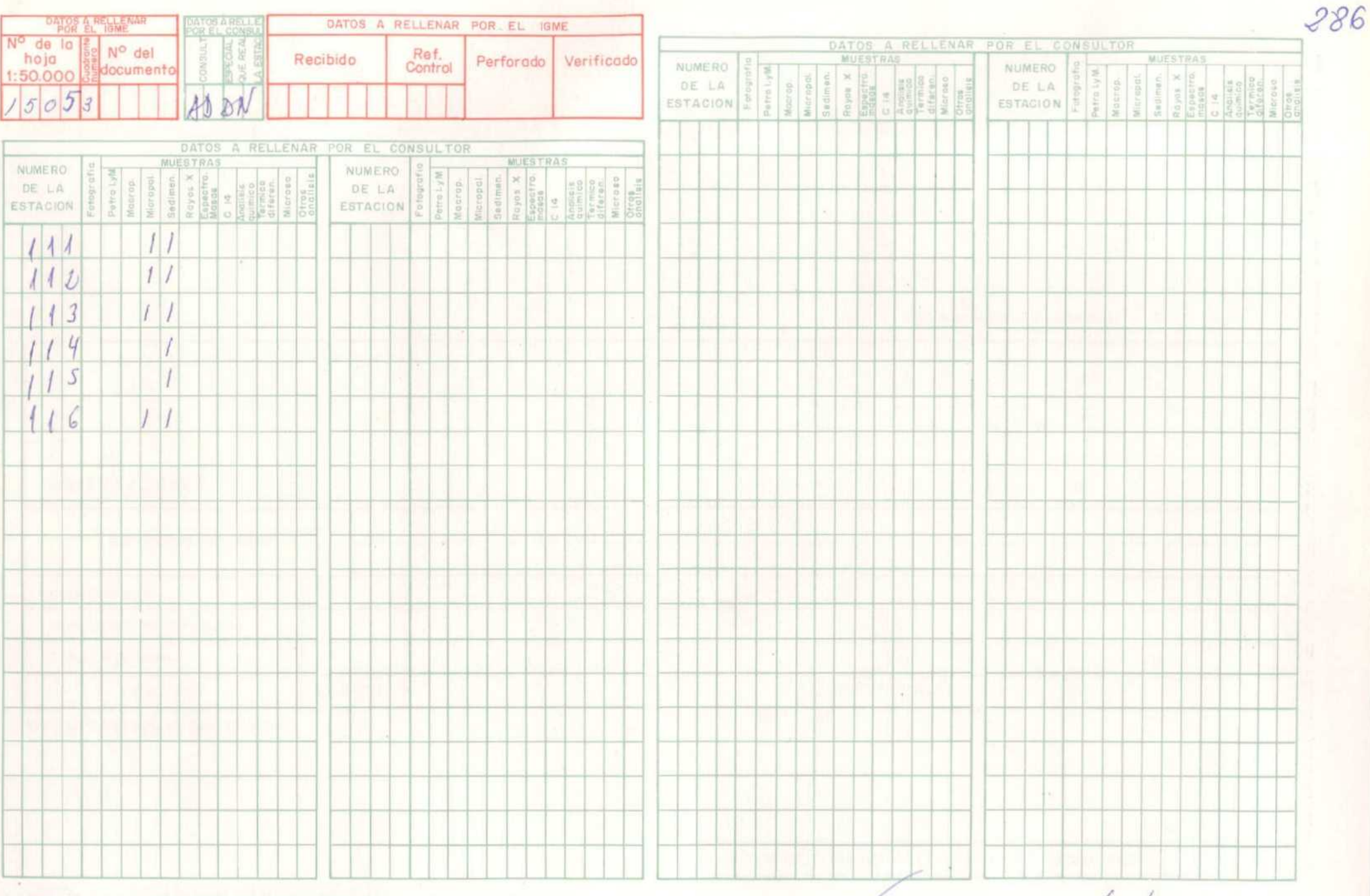

EL CONSULTORI» DEBERA MARCAR SOBRE EL MAPA, LAS ESTACIONES CON SU NUMERO DE REFERENCIA IEN AZULI

PARA UN CONTROL CORRECTO DE LA MARCHA DEL TRABAJO DE CAMPO EL CONSULTOR DEBERA ENVIAR ENTRE LOS DIAS 1 e 7 y 15 e 22 DE CADA MES ESTAS HOUAS AL INSTITUTO GEOLOGICO Y MINERIO DE ESPANA, DIVISION DE GEOLOGICO A CIRIDS ROSAS,

Recibido I.G.M.E. el El Supervisor

Enviada et 17/01/18

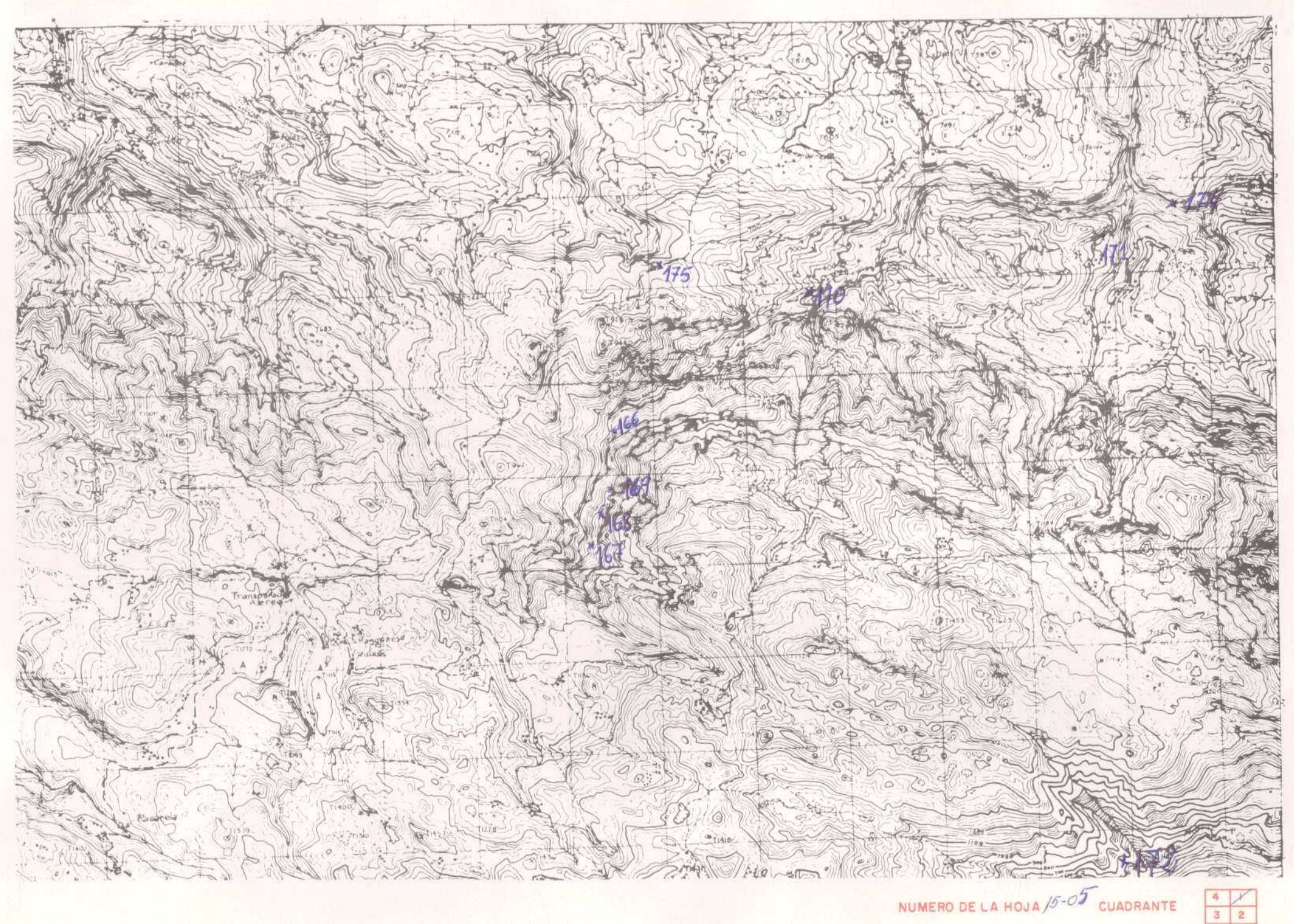

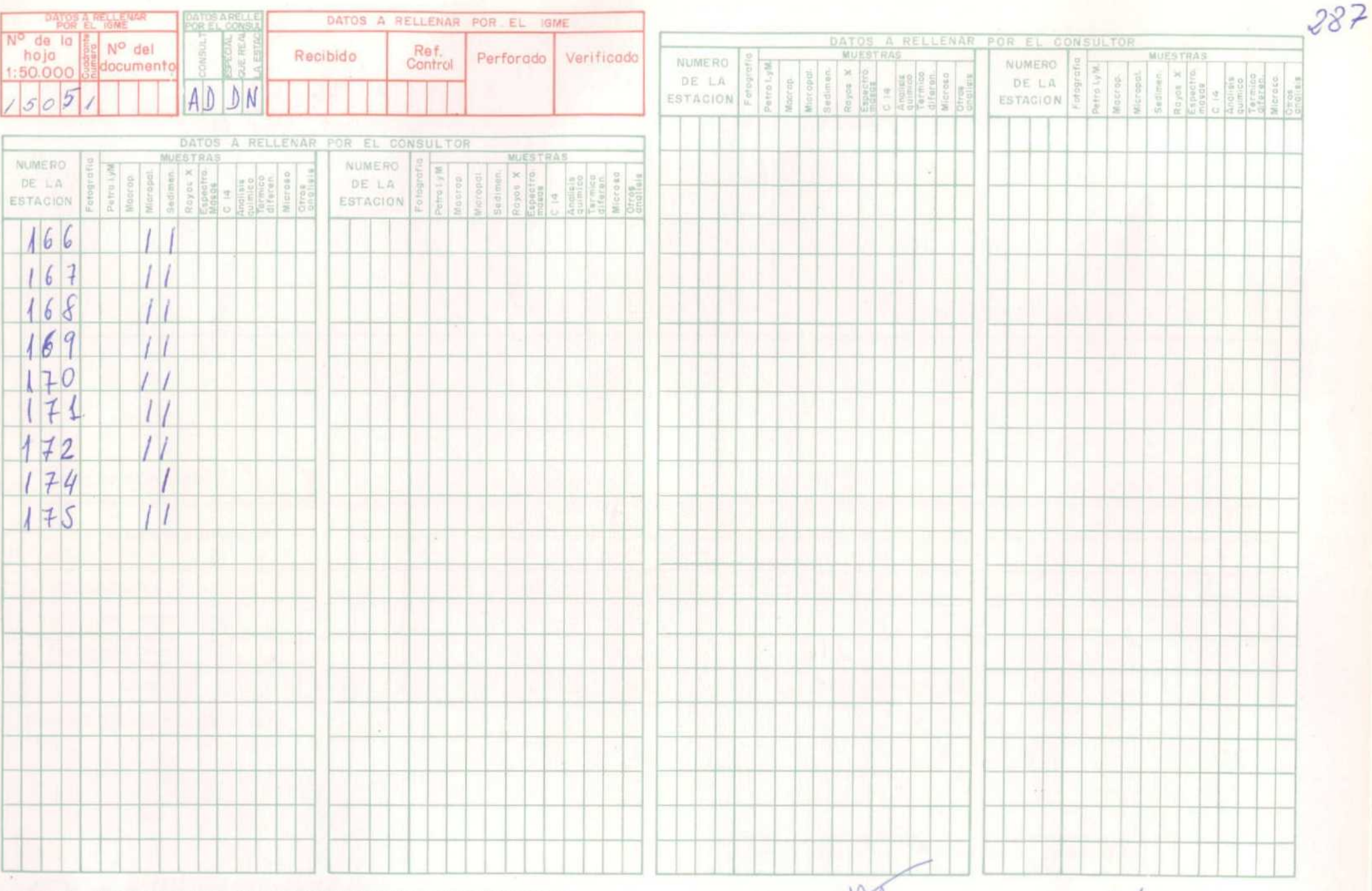

ÉL CONSULTOR - DEBERA MARCAR SOBRE EL MAPA LAS ESTACIONES CON SU NUMERO DE REFERENCIA (EN AZUL)

PARA UN CONTROL CORRECTO DE LA MARCHA DEL TRABAJO DE CAMPO EL CONSULTOR DEBERA<br>ENVIAR ENTRE LOS DIAS 1 # 7 y 15 # 22 DE CADA MES ESTAS HOJAS AL INSTITUTO GEOLOGICO Y<br>MINERO DE ESPANA, DIVISIDN DE GEOLOGIA. C/ RIOS ROSAS, 2

Recibido LG,M.E. el ./ El Supervisor

Enviado el 22/5/79

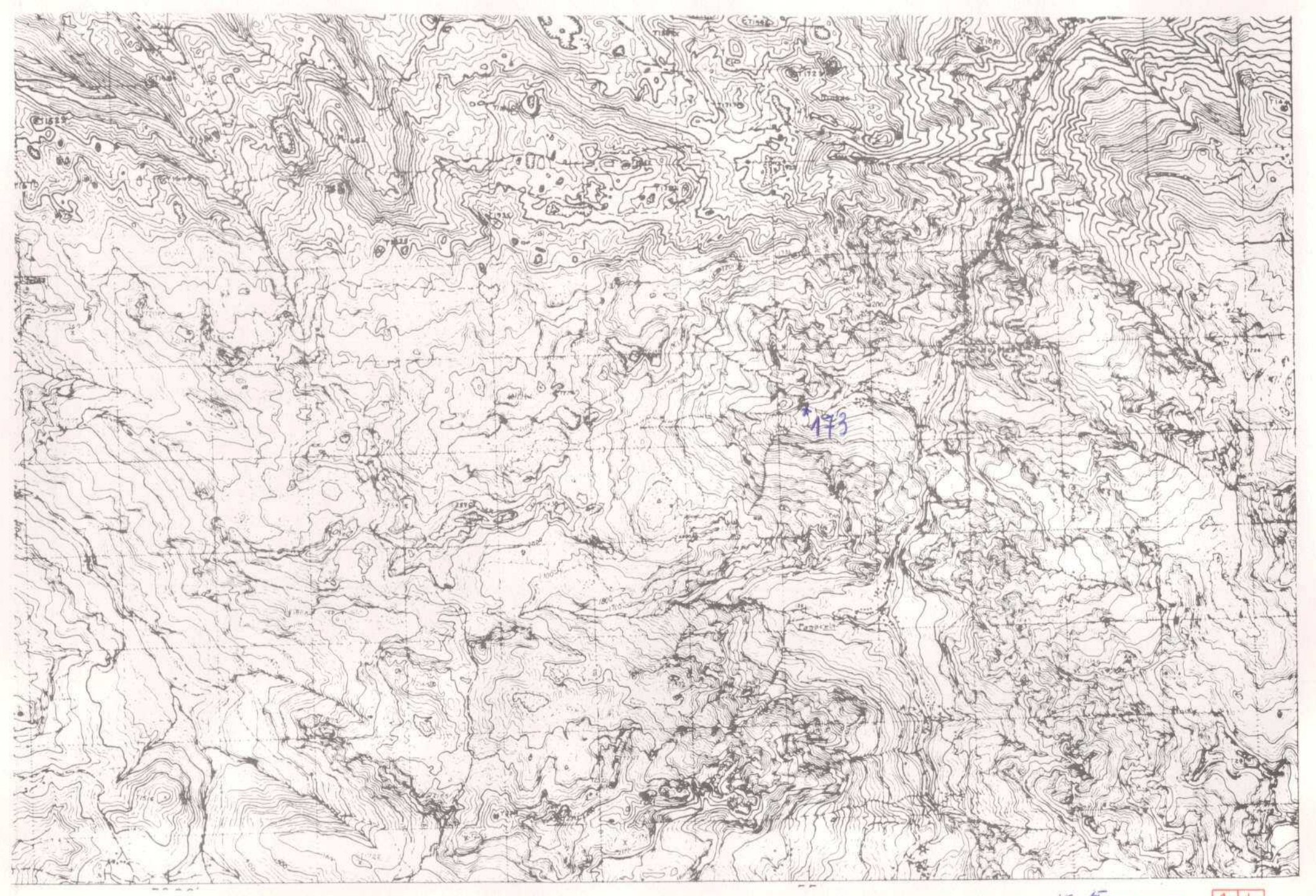

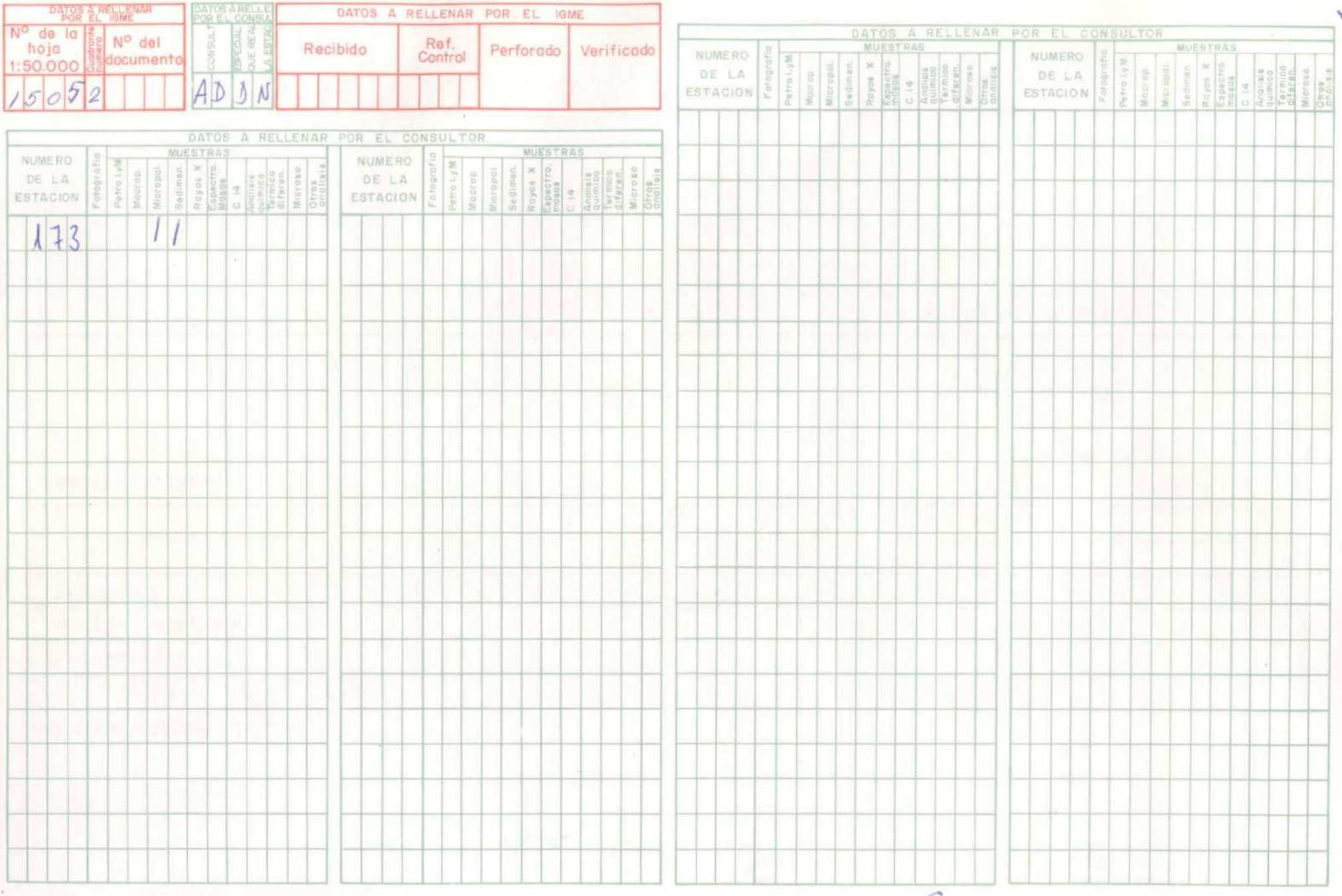

**EL CONSULTOR — DEBIJIA MARDAR SOBRE EL MAPA LAS ESTACIONES CON SU NUMERO DE REFERENCIA (EN AZUL)<br>
Y LOS CORTES REALIZADOS SOBRE EL TERRENO (EN HOJD)<br>
EN RAR LOS CONTROLOS CORRE EL TERRENO (EN HOJD)<br>
ENVIAR ENTRE LOS DIAS** 

Recibido 1.G.M.E. el ... El Supervisor

 $\leftarrow$  Enviado el ... 22

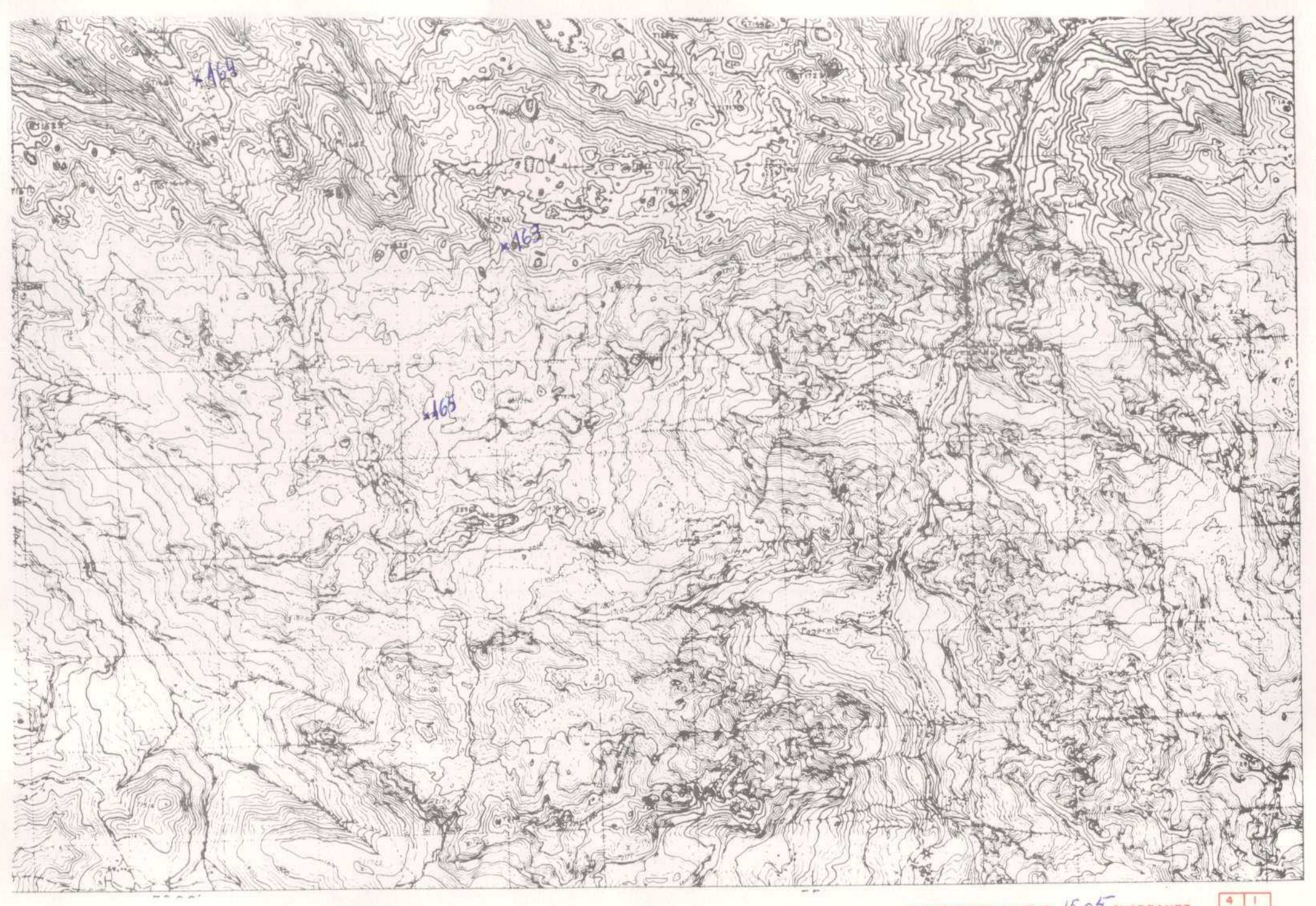

 $3 \nvert z$ 

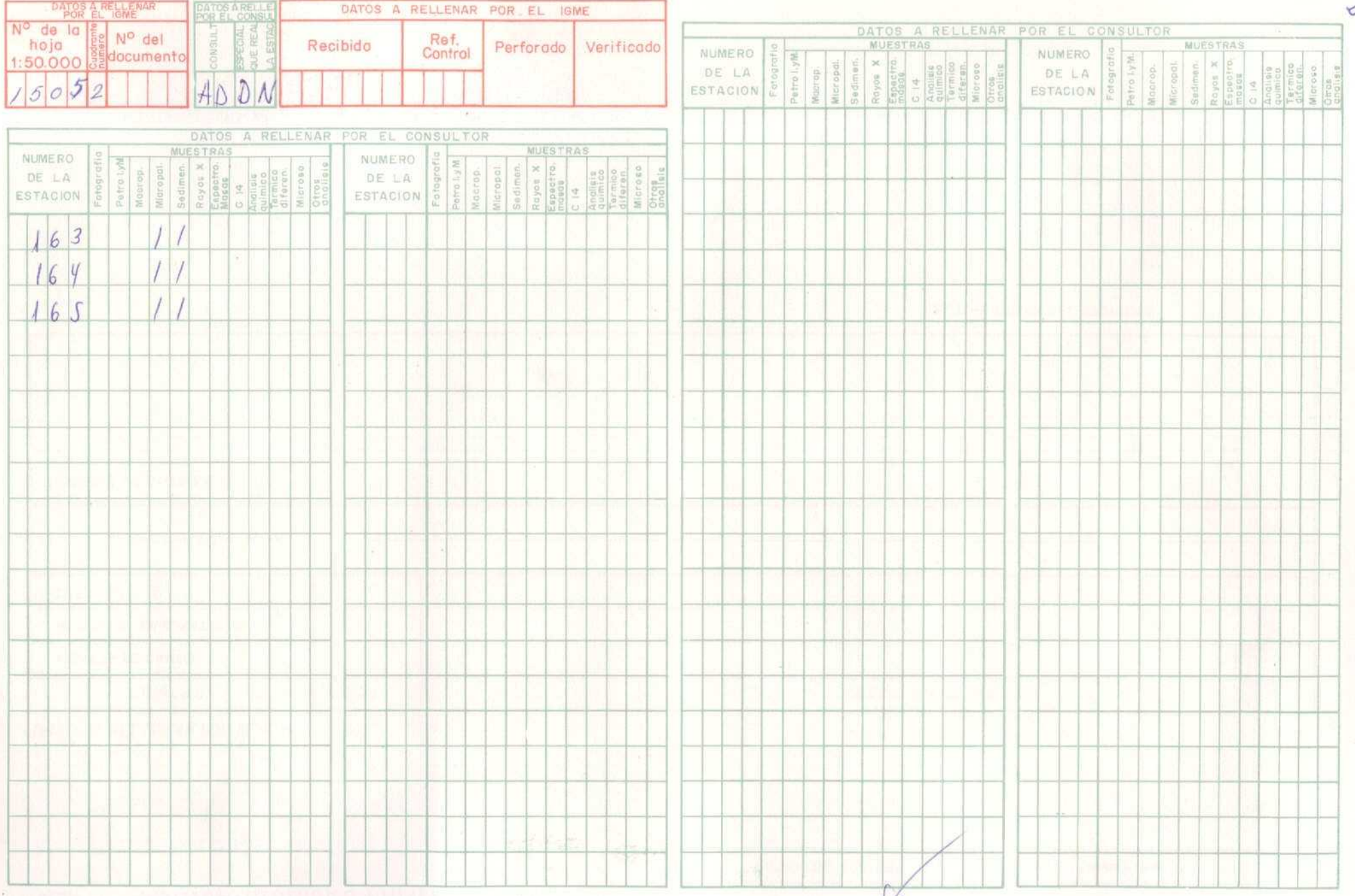

EL CONSULTOR, DEBERA MARCAR SOBRE EL MAPA LAS ESTACIONES CON SU NUMERO DE REFERENCIA (EN AZUL)<br>Y LOS CORTES REALIZADOS SOBRE EL TERRENO (EN ROJO).<br>PARLA UN CONTROL CORRECTO DE LA MARCA DE L'ERABAJO DE CAMPO EL CONSULTOR DE

Recibido I.G.M.E. el El Supervisor

El Consultor

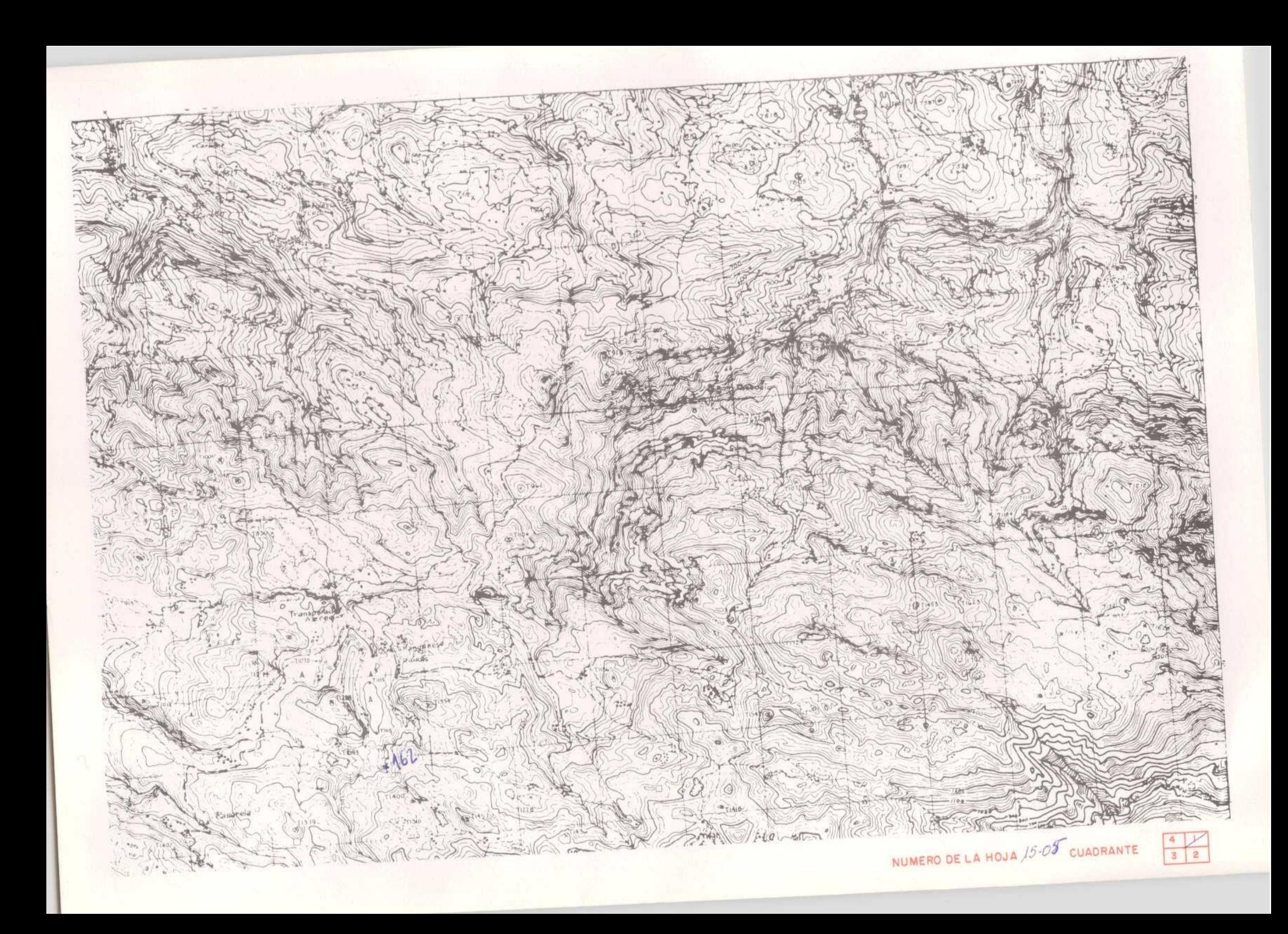

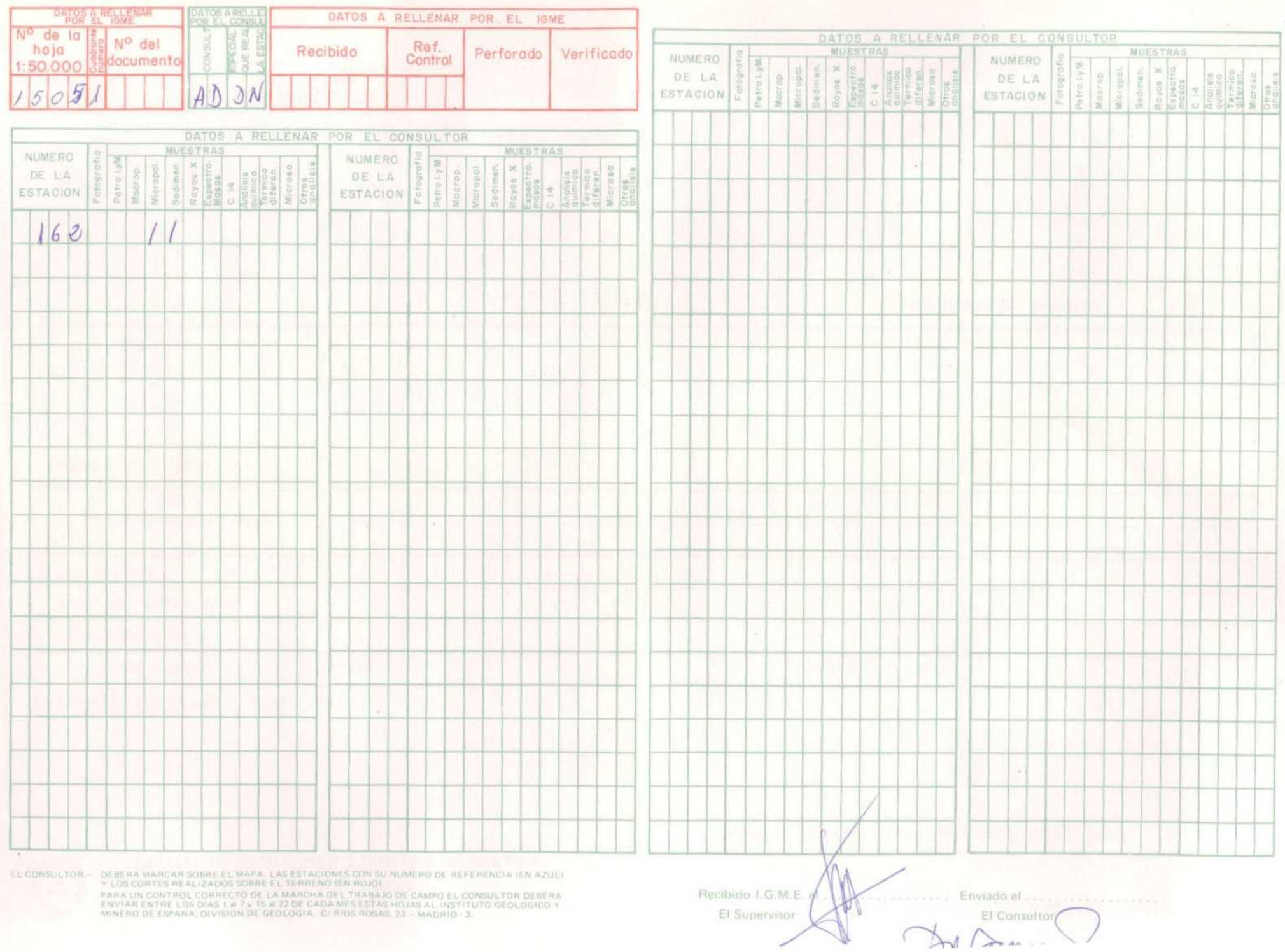

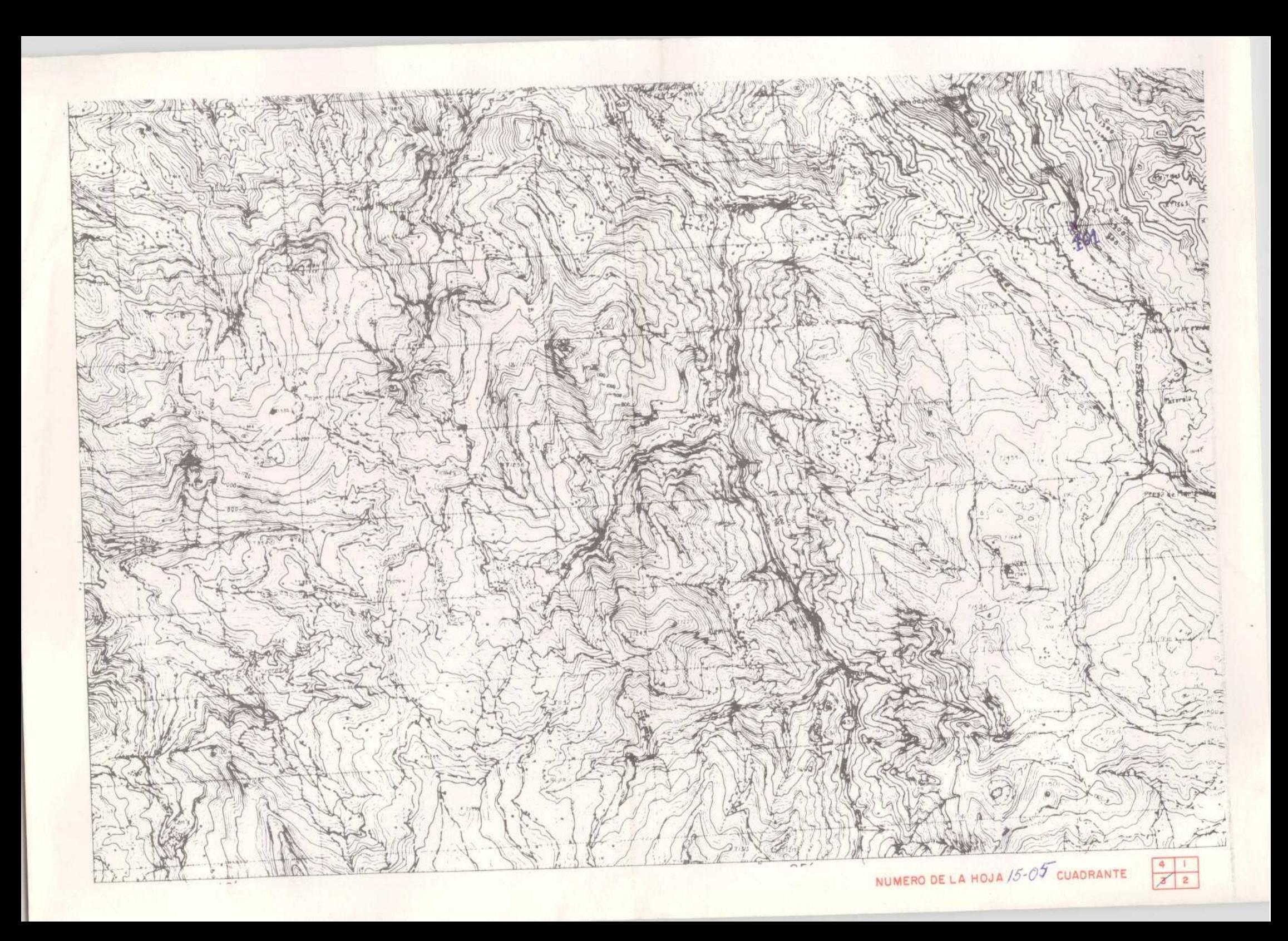

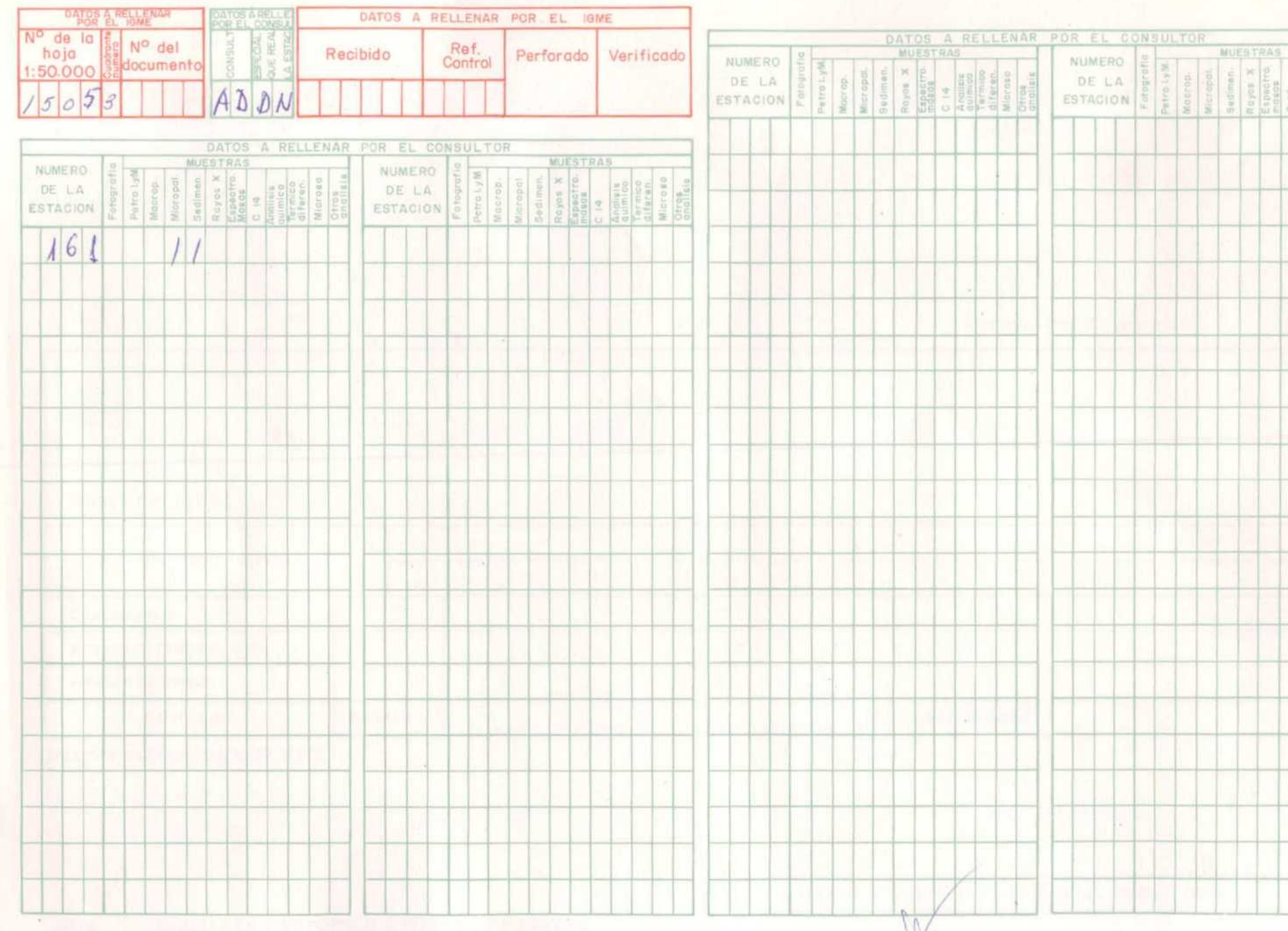

EL CONSULTOR, DEBERA MARCAR SOBRE EL MAPA, LAS ESTACIONES CON SU MUAR RO DE REFERENCIA IEN AZULI VILOS CORTES REALIZADOS SOBRE EL TERREND (EN ROJO)<br>PAR AUN CONTRE REALIZADOS SOBRE EL TERREND (EN ROJO)<br>ENVIAR TATER LOS DIAS

Recibido I.G.M.E. el El Supervisor

N

Enviado el

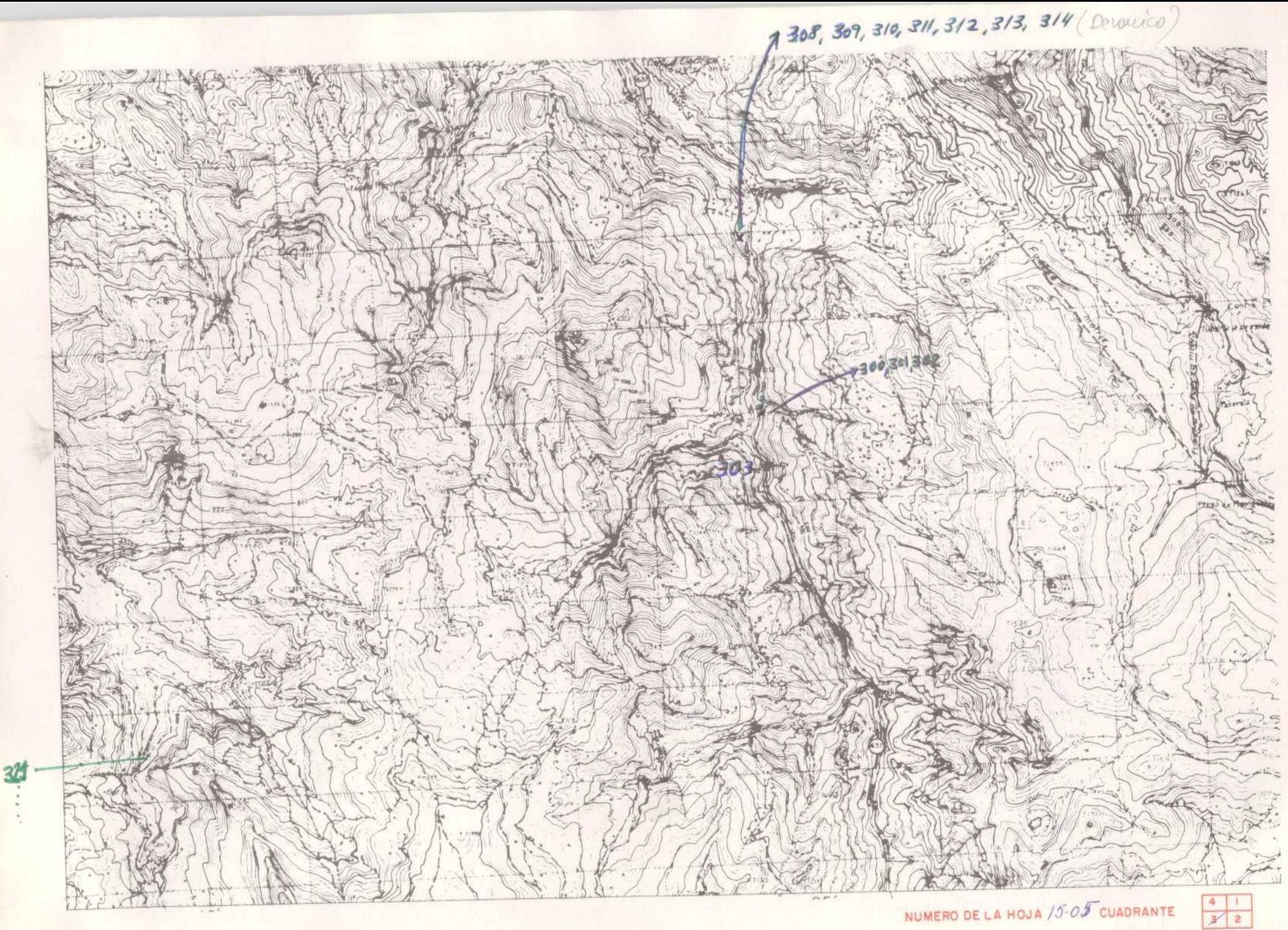

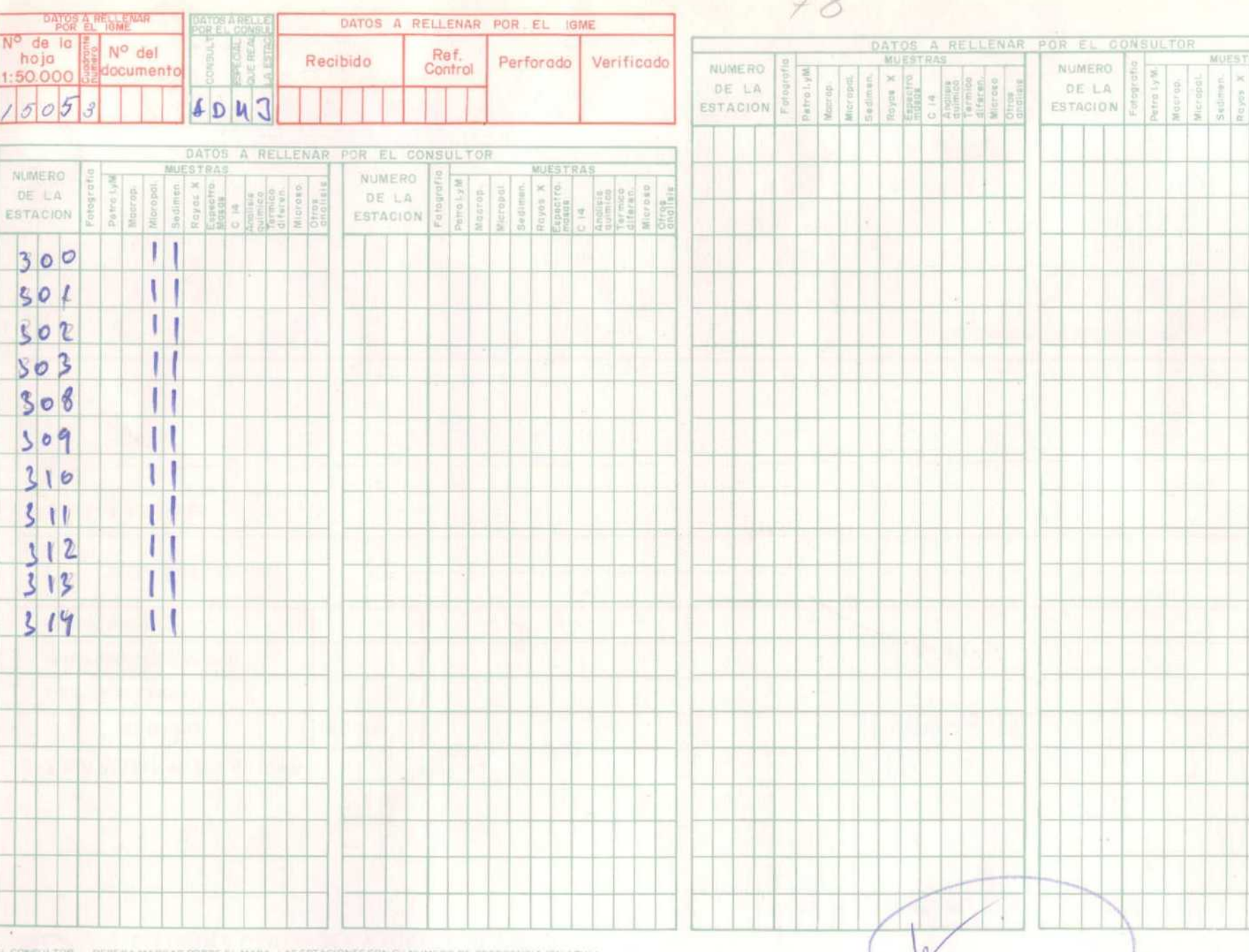

q.

DEIERA MARCAR SOBRE EL MAPA LAS ESTADONES CON SU MUMERO DE REFERENCIA (EN AZULI)<br>PLOS CORTES REALIZADOS SOBRE EL TERRENO (EN ROJO)<br>PARA UN CONTROL CORRECTO DE LA MARCHA DEL TRAIRAD DE CAMPO EL CONSULTOR DEBERA<br>ENVIAR ENTRE

Recibido LG.M.E. el El Supervisor

Enviado et.

El Consulto

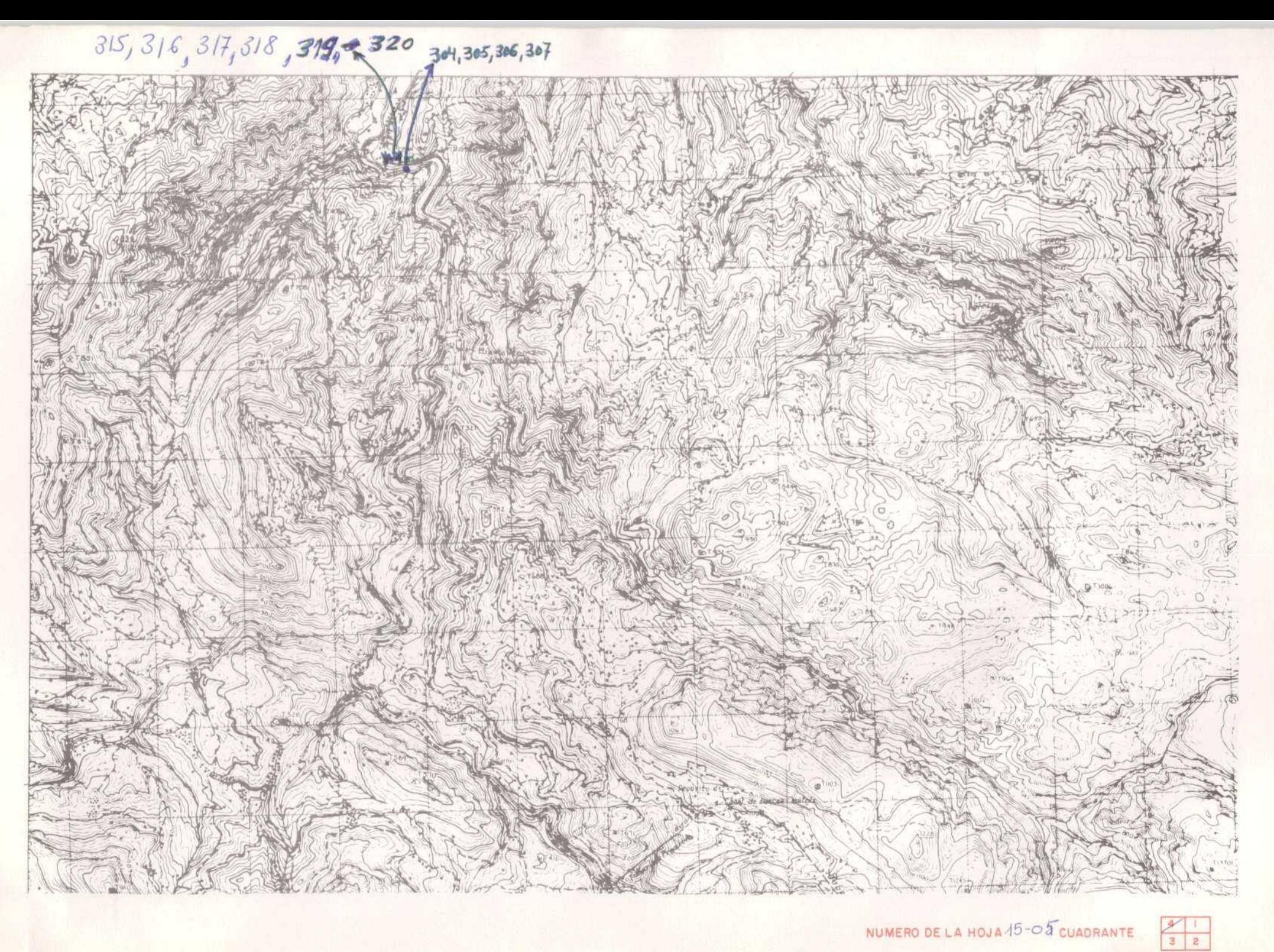

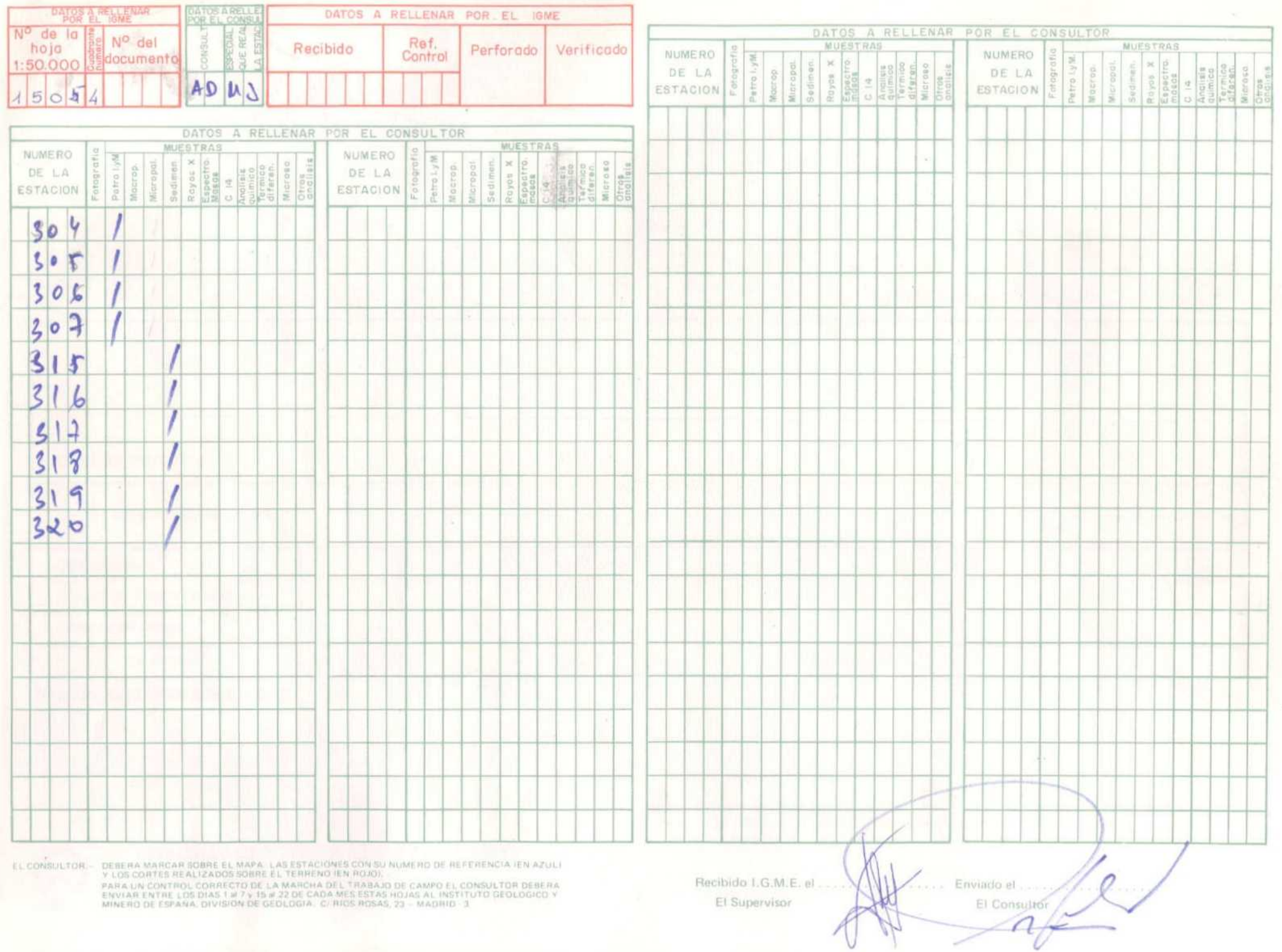

![](_page_32_Picture_0.jpeg)

![](_page_32_Figure_2.jpeg)

![](_page_33_Picture_19.jpeg)

 $\tilde{\mathbf{y}}$ 

EL CONSULTOR - DEBERA MARCAR SOBRE EL MAPA LAS ESTACIONES CON SU NUMERO DE REFERENCIA (EN AZUL)<br>Y LOS CORTES REALIZADOS SOBRE EL TERRENO (EN ROJO).<br>PARA UN CONTROL CONSULTOR DEBERA<br>ENVIAR ENTRE LOS DIAS (al 7 y 15 al 22 DE

Enviado el 27/10/79 Have

![](_page_34_Picture_0.jpeg)

![](_page_35_Picture_19.jpeg)

EL CONSULTOR — DEBERA MARCAR SOBRE EL MAPA LAS ESTACIONES CON SU NUMERO DE REFERENCIA (EN AZUL)<br>7 LOS CORTES REALIZADOS SOBRE EL TERRENO IEN ROJO).<br>PARA UN CONTREU CORRECTO DE LA MARCHA DEL TRAMA DO DE CAMPO EL CONSULTOR D

 $\omega$ 

Enviario et 10/x11/79

![](_page_36_Picture_0.jpeg)

![](_page_36_Picture_2.jpeg)

![](_page_37_Picture_18.jpeg)

Y LOS CORTES REALIZADOS SOBRE EL TERRENO IEN ROJOL

PARA UN CONTROL CORRECTO DE LA MARCHA DEL TRABAJO DE CAMPO EL CONSULTOR DEBERA<br>ENVIAR ENTRE LOS DIAS 1 a 7 Y 15 a 22 OC CADA MES ESTAS HOJAS AL INSTITUTO GEOLOGICO Y<br>MPNERO DE ESPANA, DIVISION DE GEOLOGIA - CI RIOS ROSAS,

Recibido T.G.M.E. el ..... El Supervisor

Environ de 10/XII/79

![](_page_38_Picture_0.jpeg)

![](_page_39_Picture_16.jpeg)

DEBERA MARCAR SOBRE EL MARA, LAS ESTACIONES CON SU NUMERO DE REFERENCIA (EN AZUL)<br>Y LOS CORTES REALIZADOS SOBRE EL TERRENO (EN ROJÓ).<br>PARA UN CONTROL CORRECTO DE LA MARCHA DEL TRABAJO DE CAMPO EL CONSULTOR DEBERA<br>ENVIAR EN

Environ 19 x 11/79

![](_page_40_Picture_0.jpeg)

![](_page_41_Picture_13.jpeg)

EL CONSULTOR — DEBERA MARCAR SOBRE EL MAPA, LAS ESTACIONES CON SU NUMERO DE REFERENCIA (EN AZULT VI LOS CORTES REALIZADOS SOBRE EL TERRENO (EN ROJO).<br>PARA UN CONTROL CORRECTO DE LA MAXCHA QEL TRABILDO E CAMPO EL CONSULTOR

Recibido I.G.M.E. el El Supervisor

Environce 10/X11/79